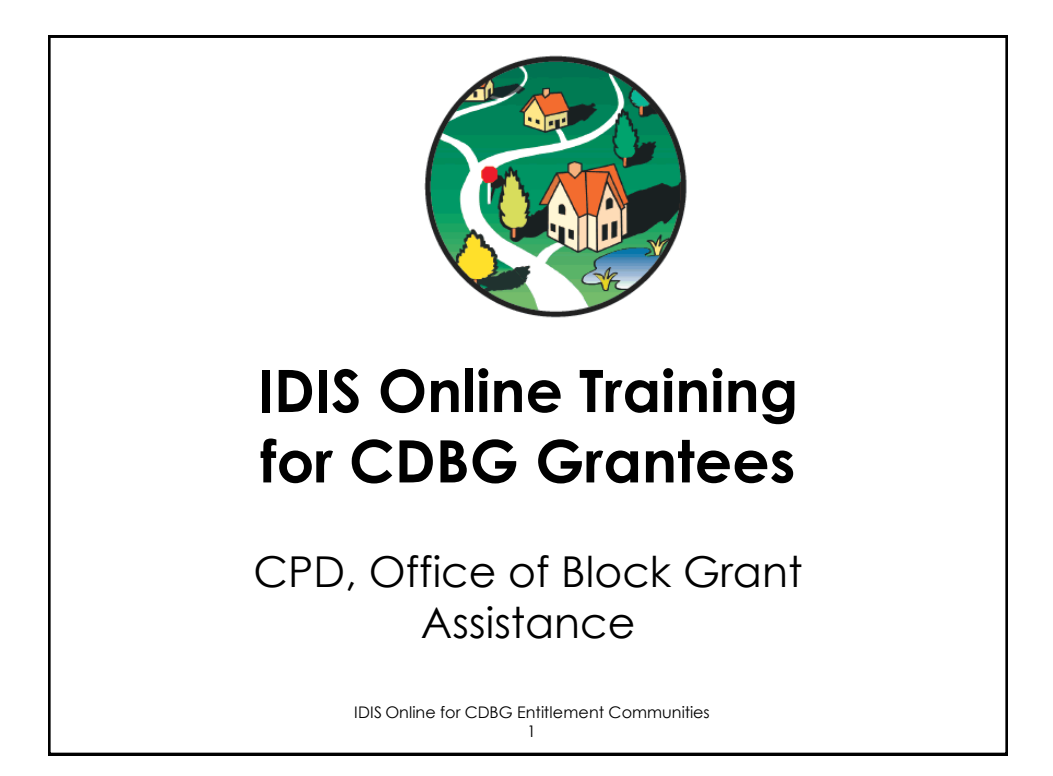

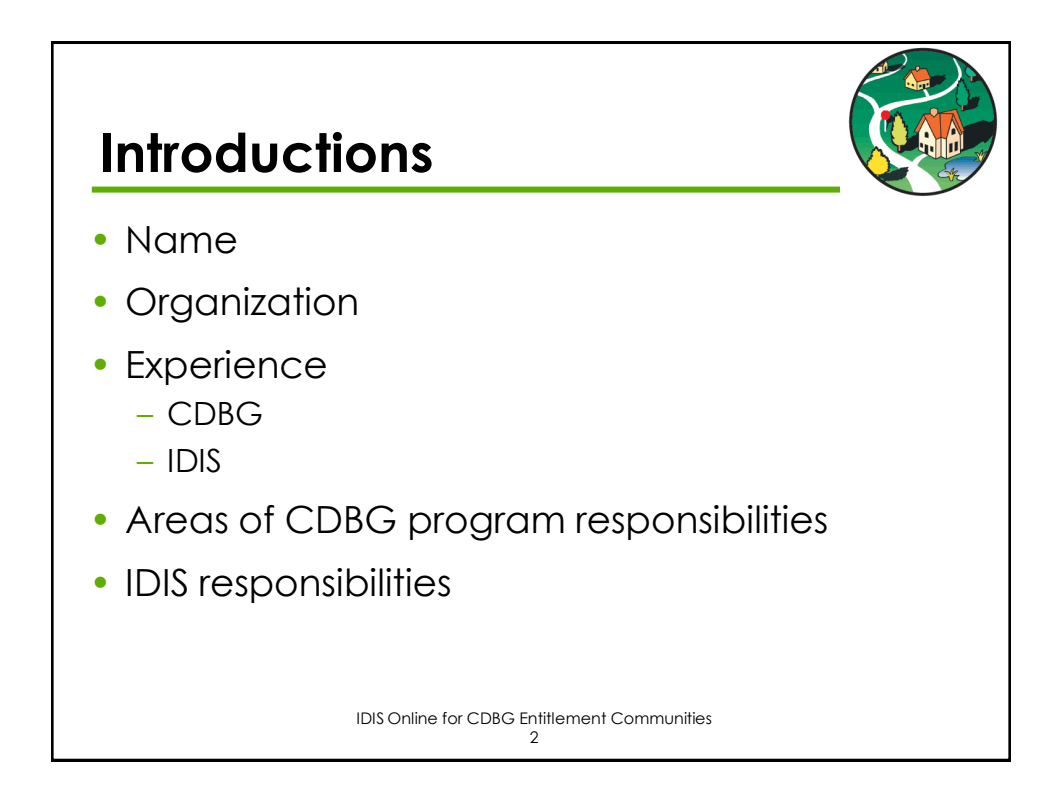

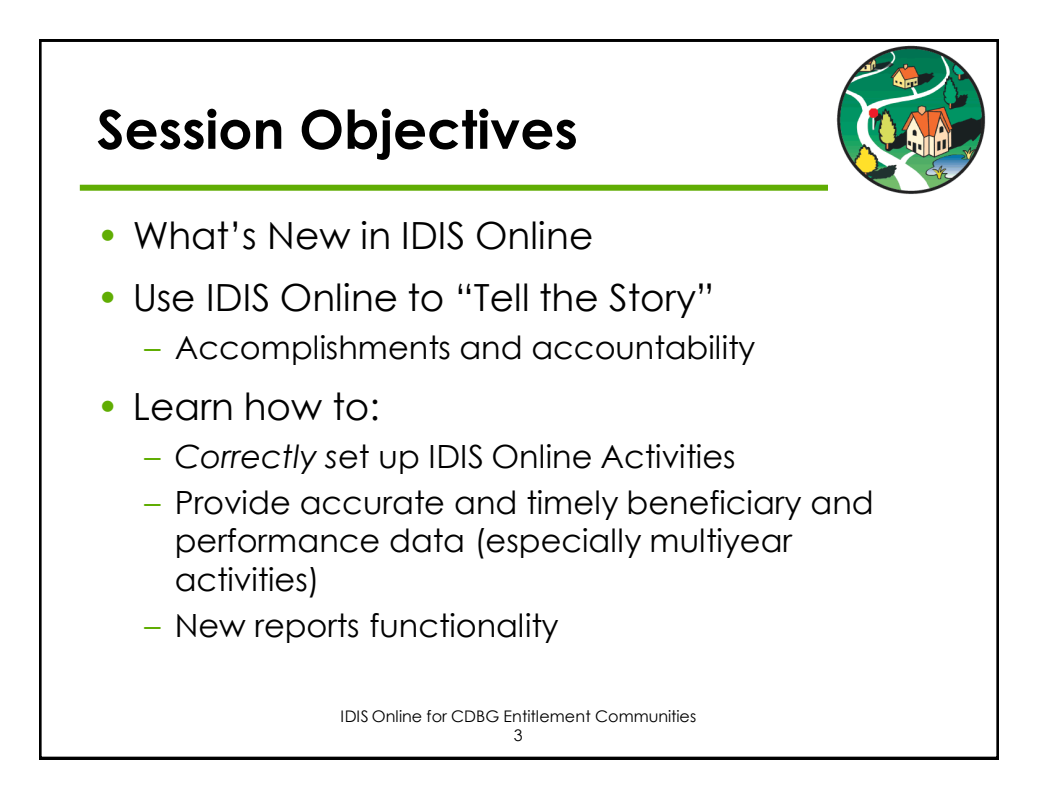

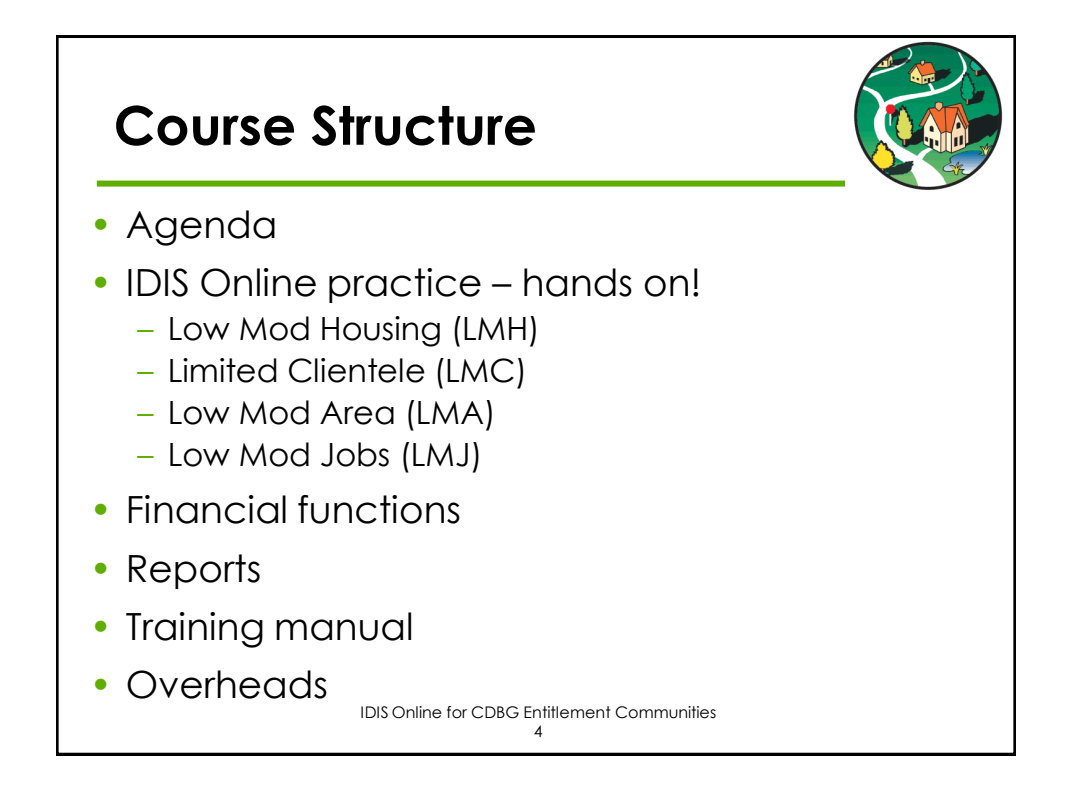

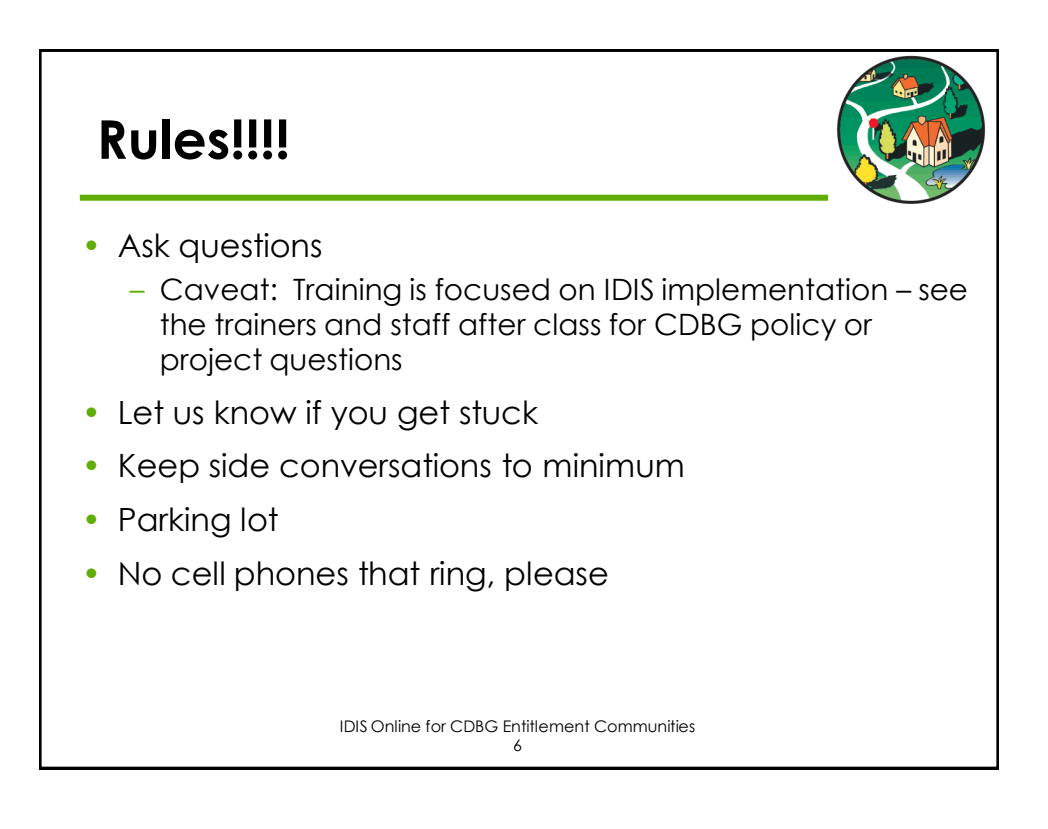

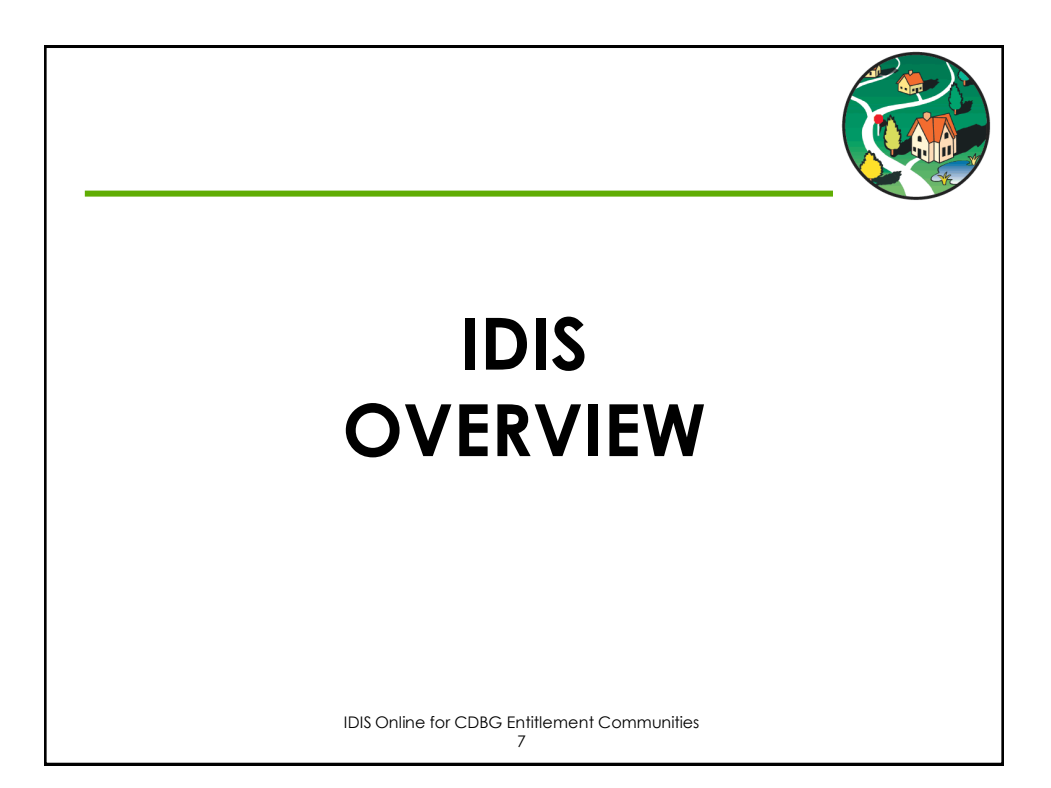

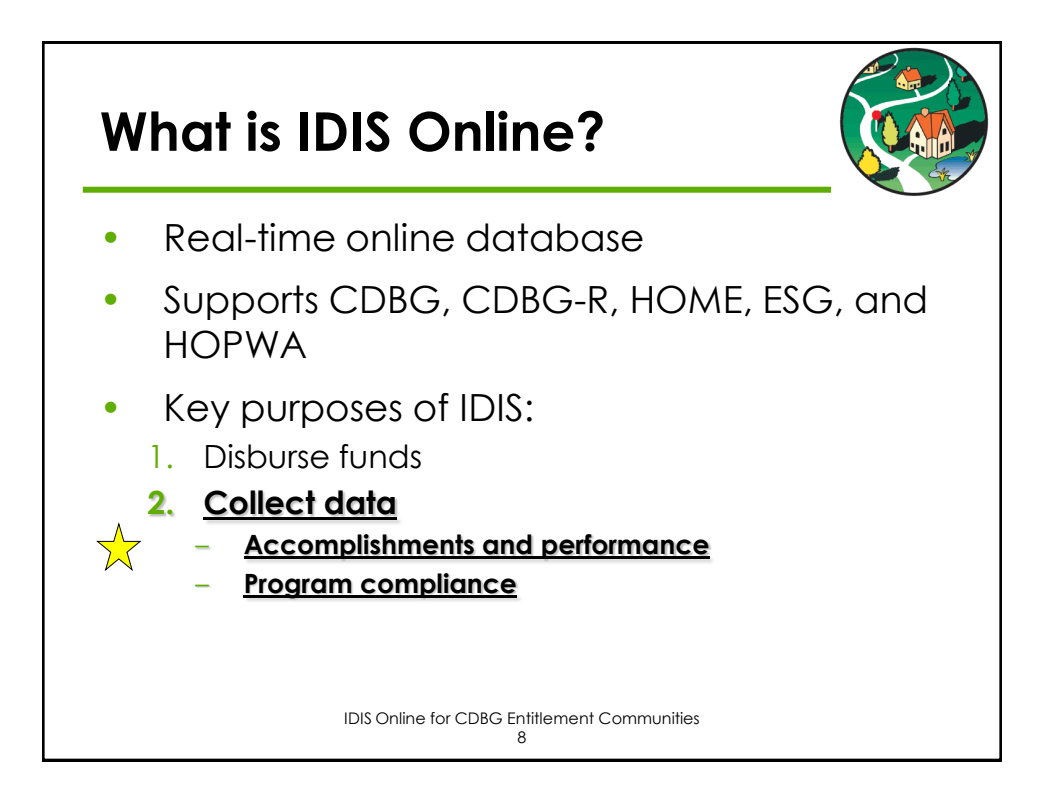

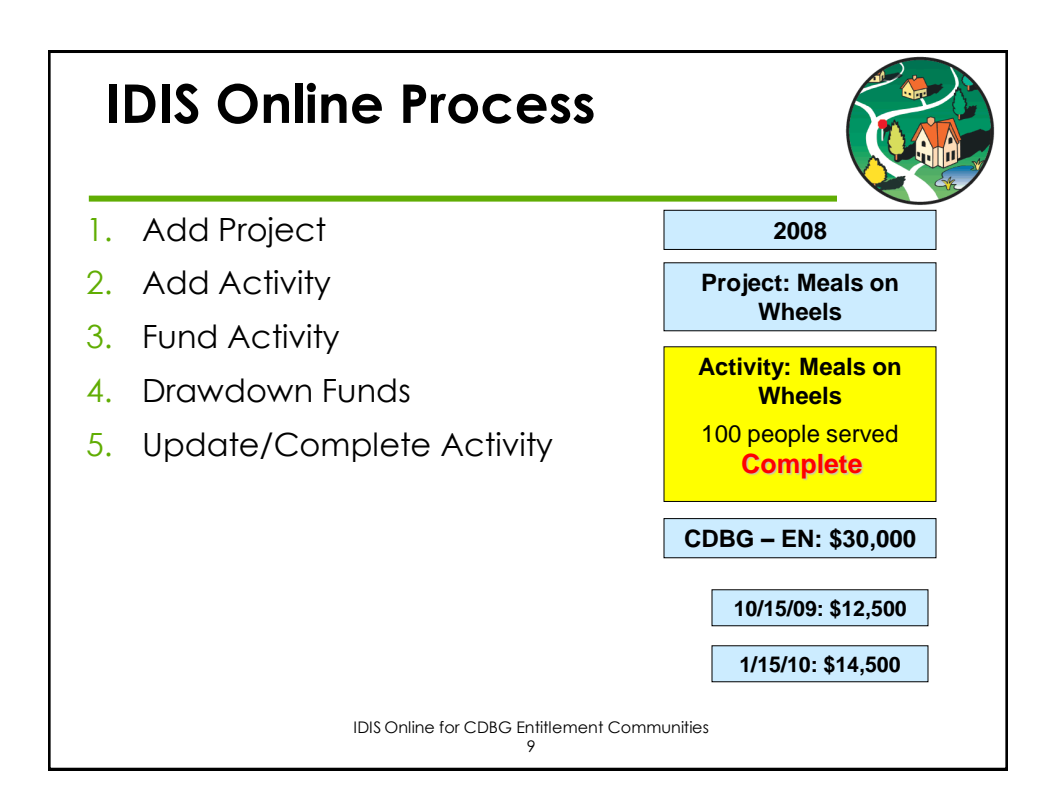

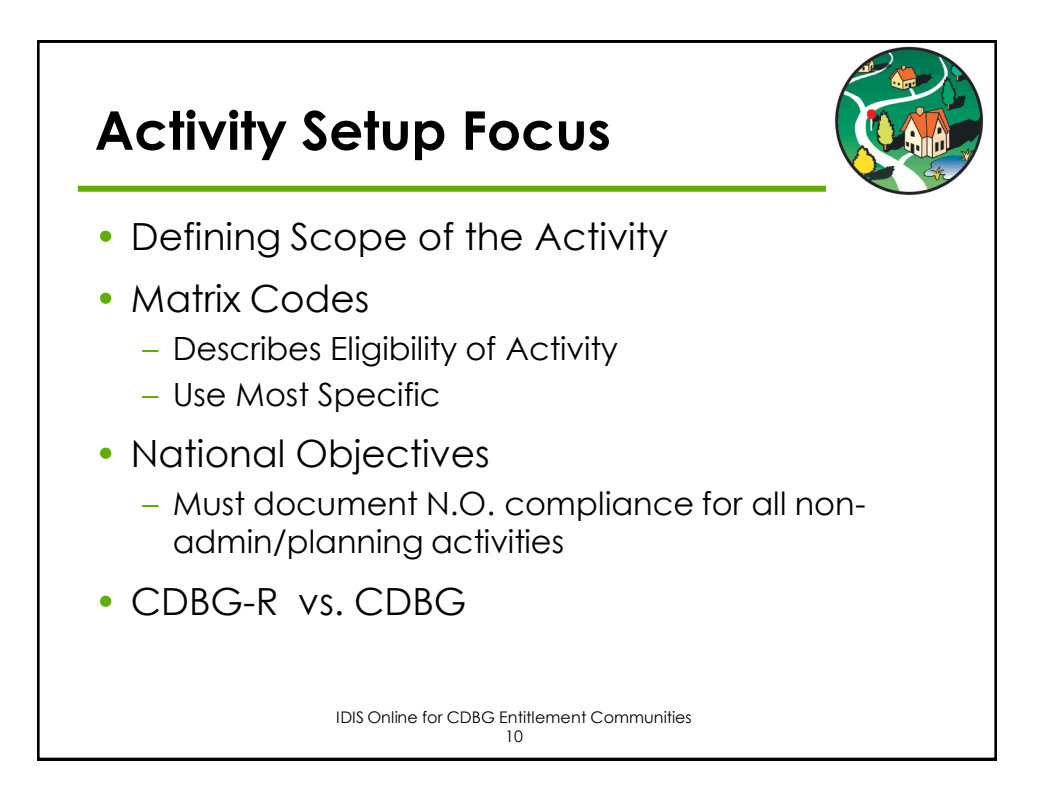

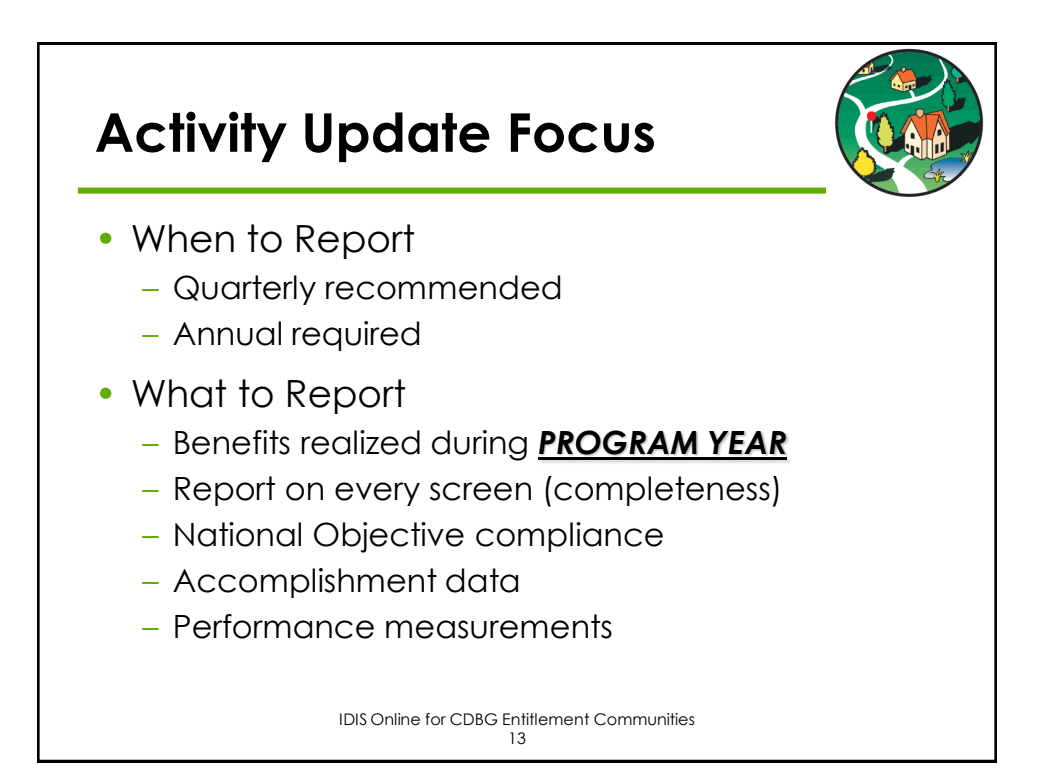

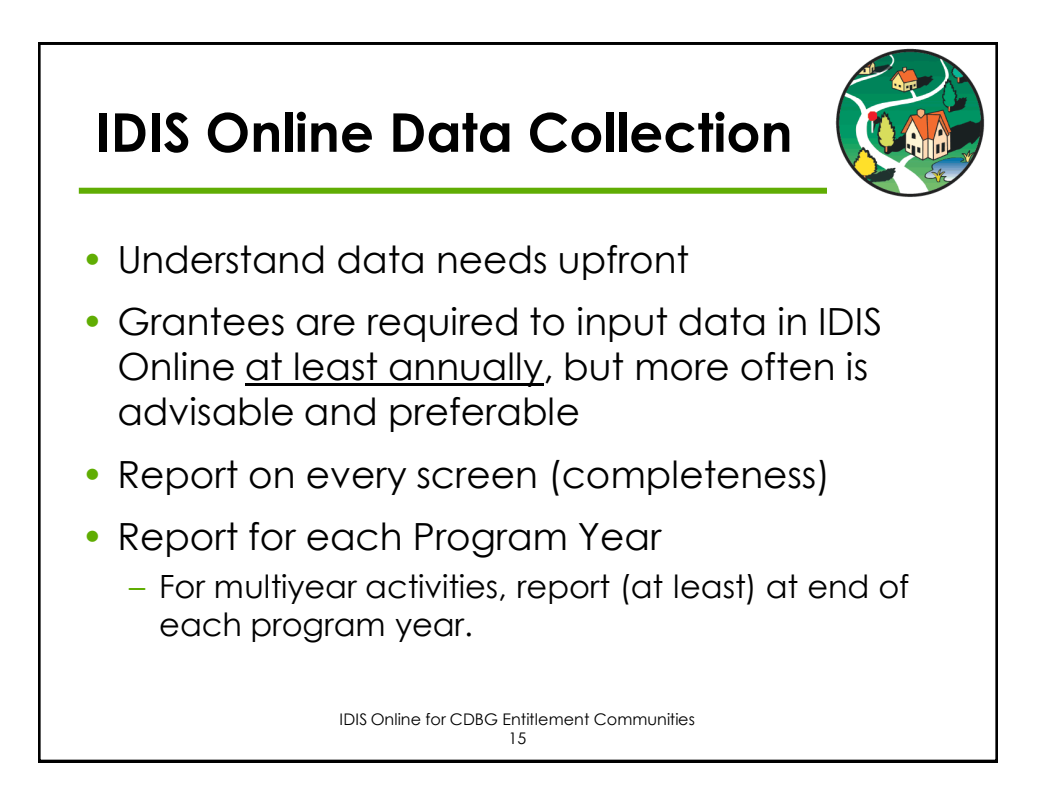

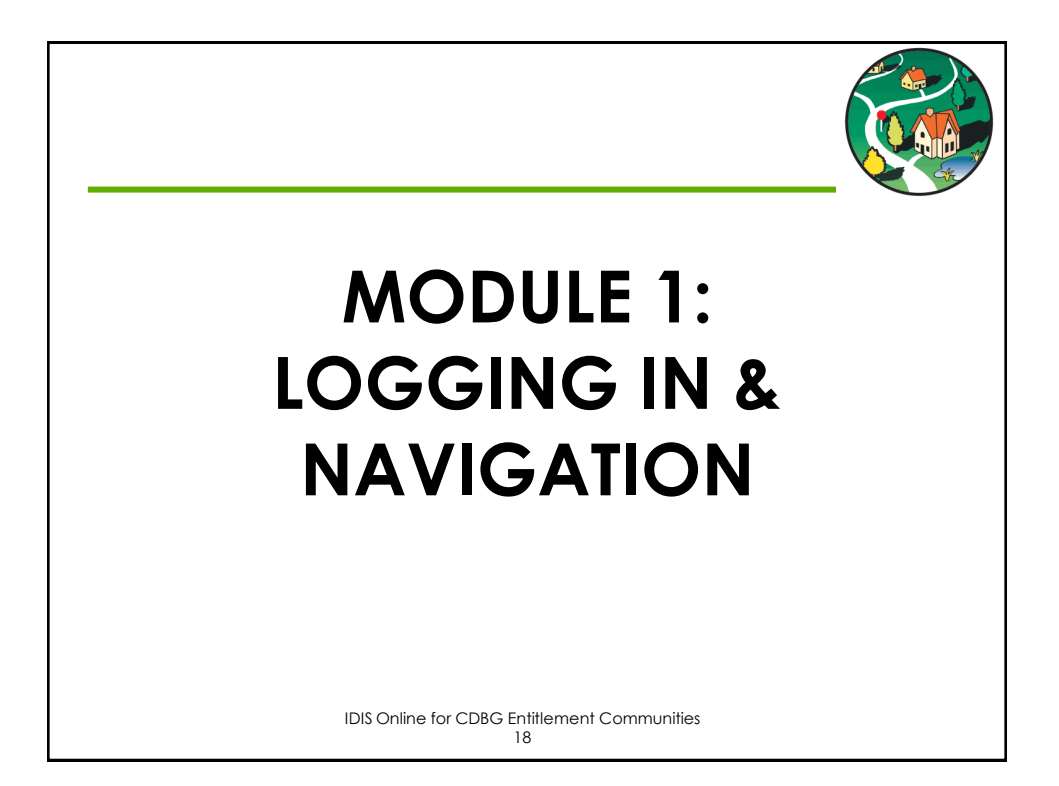

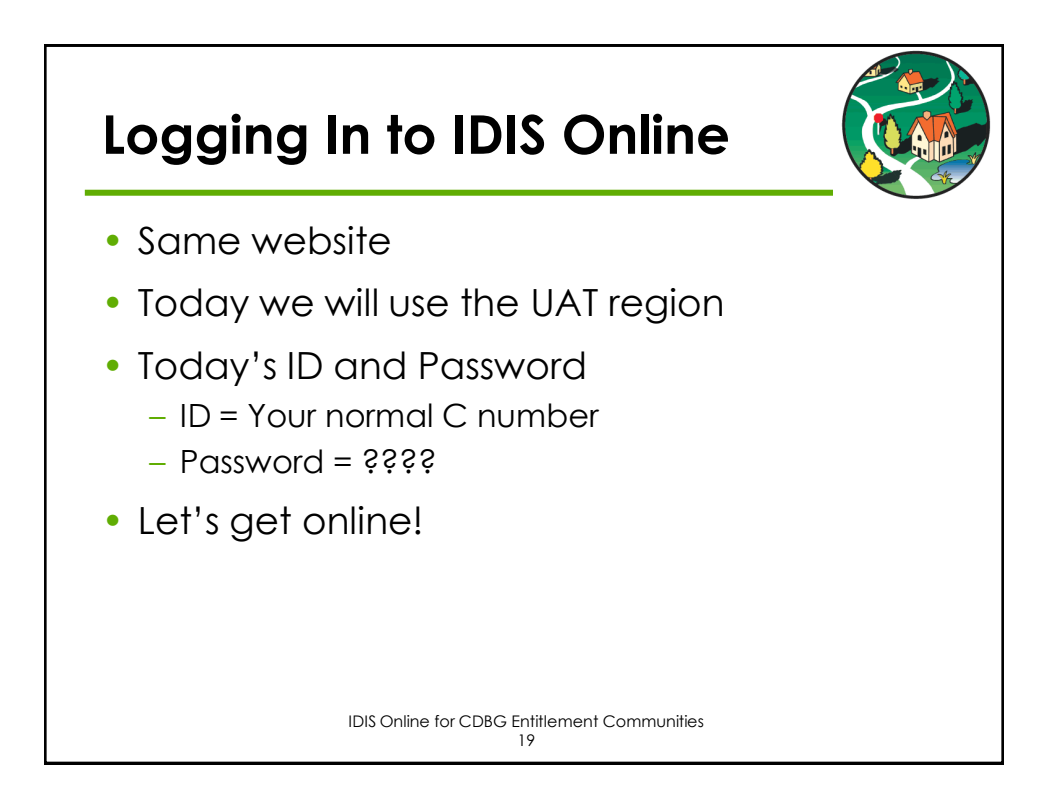

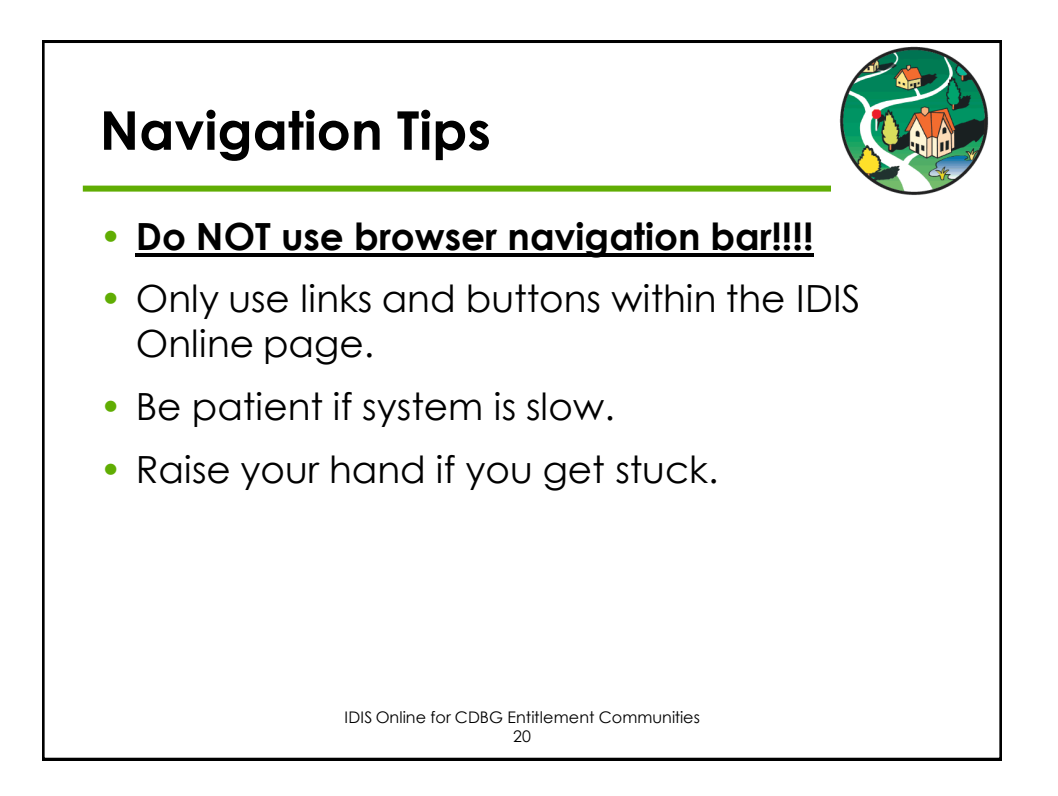

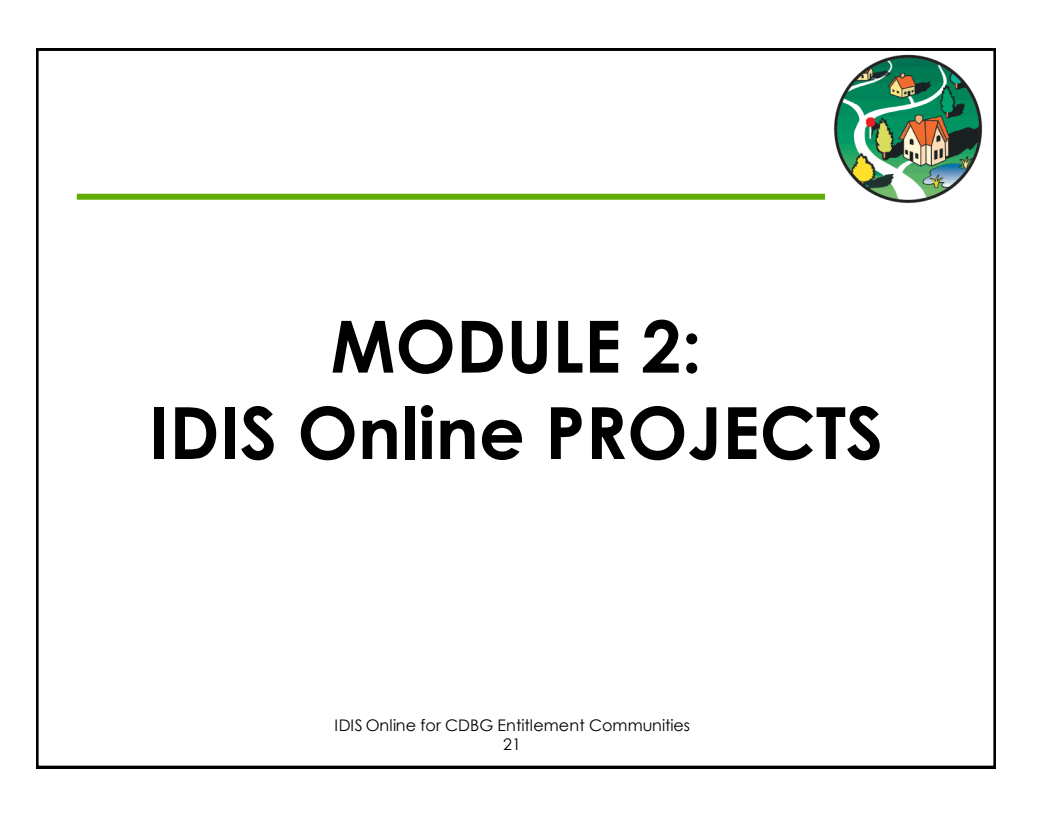

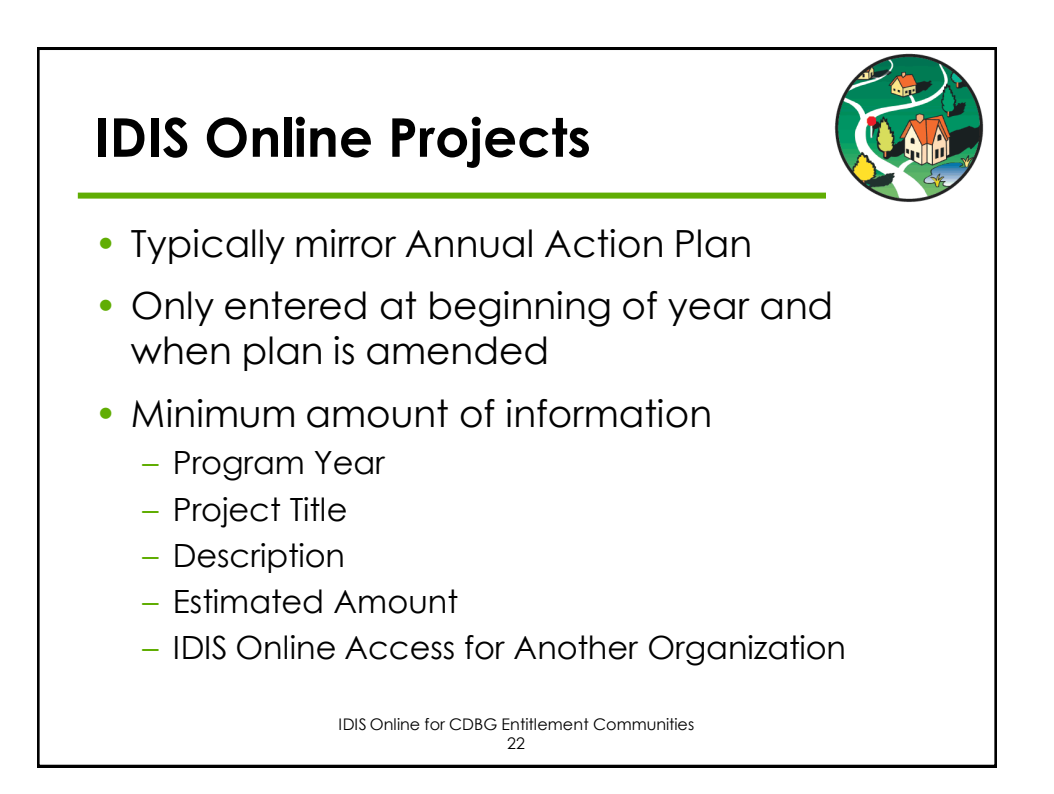

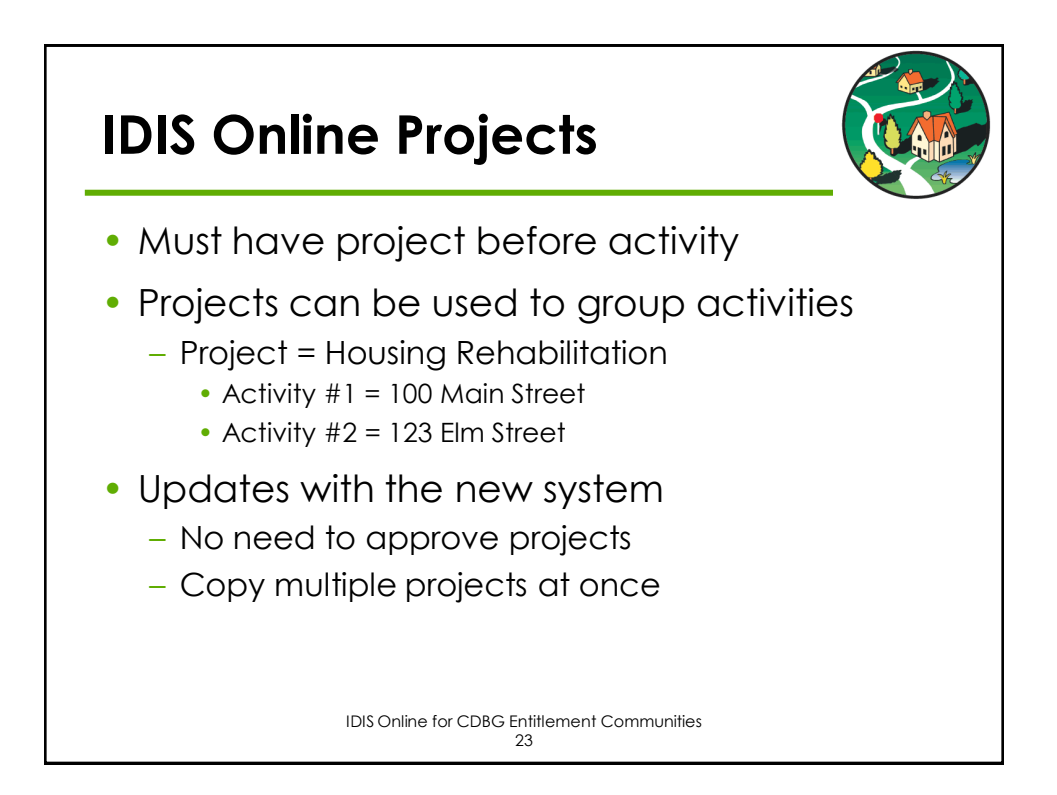

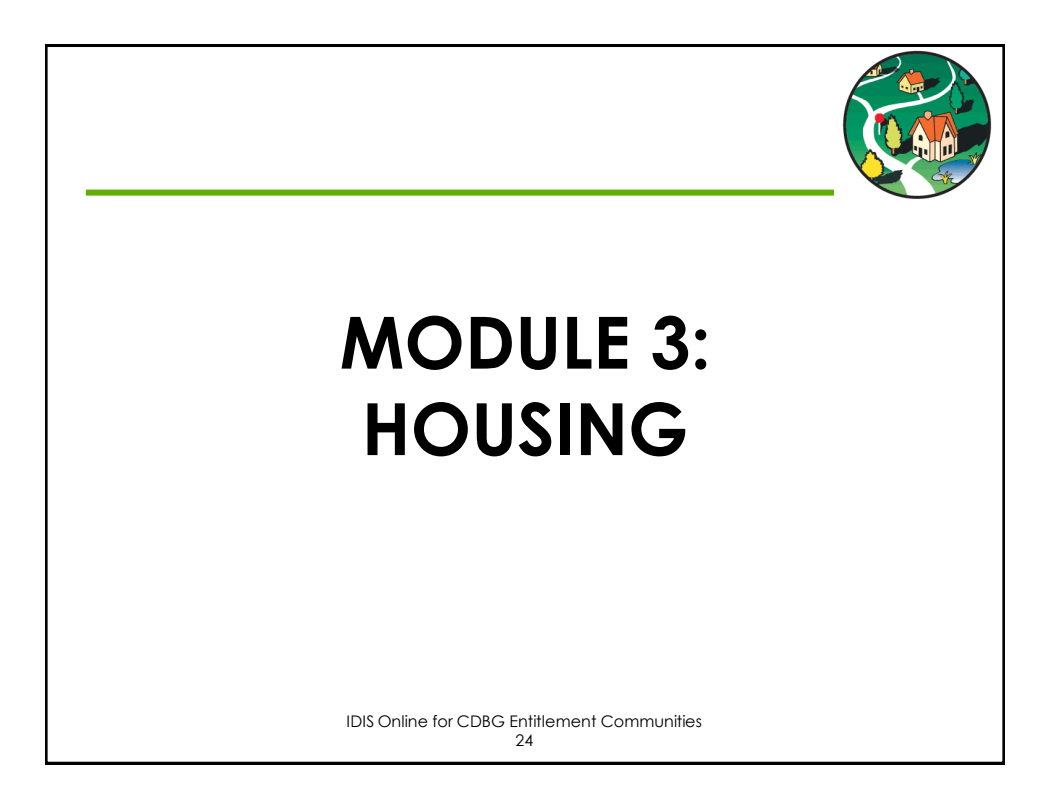

#### **Eligible Housing Activities**

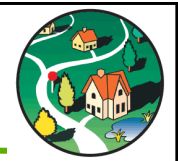

- 12 Construction of Housing
- 13 Direct Homeownership Assistance
- 14A Rehab: Single-Unit Residential
- 14B Rehab: Multi-Unit Residential
- 14C Rehab: Public Housing Modernization
- 14D Rehab: Other Publicly Owned Residential Buildings
- 14F Rehab: Energy Efficiency Improvements
- 14G Rehab: Acquisition
- 14H Rehab: Administration
- 14I Lead-Based Paint/Lead Hazards Testing/Abatement
- 14J Housing Services
- 16A Residential Historic Preservation
- IDIS Online for CDBG Entitlement Communities 25 19E Operation/Repair of Foreclosed Property

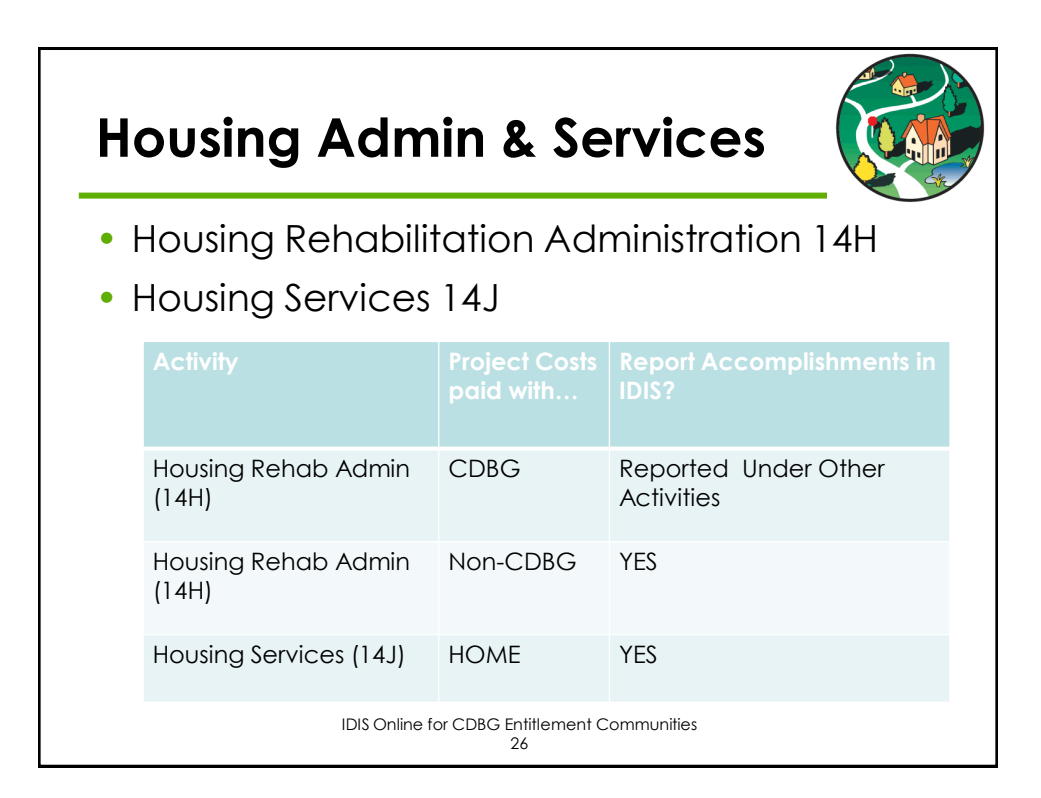

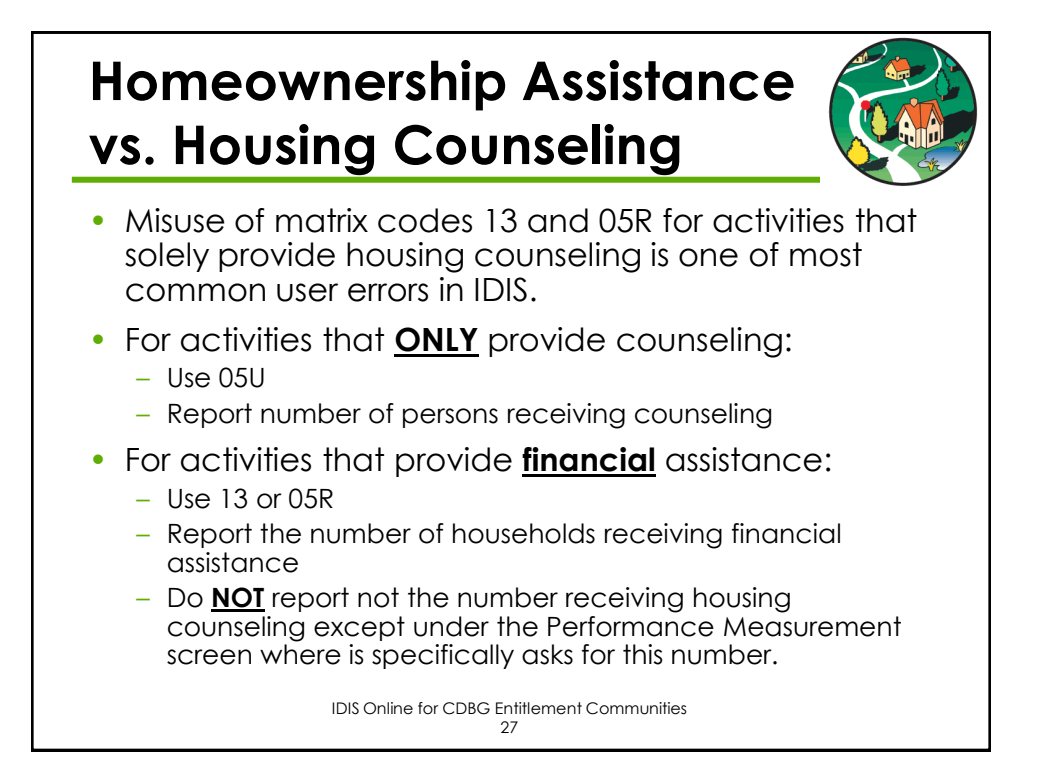

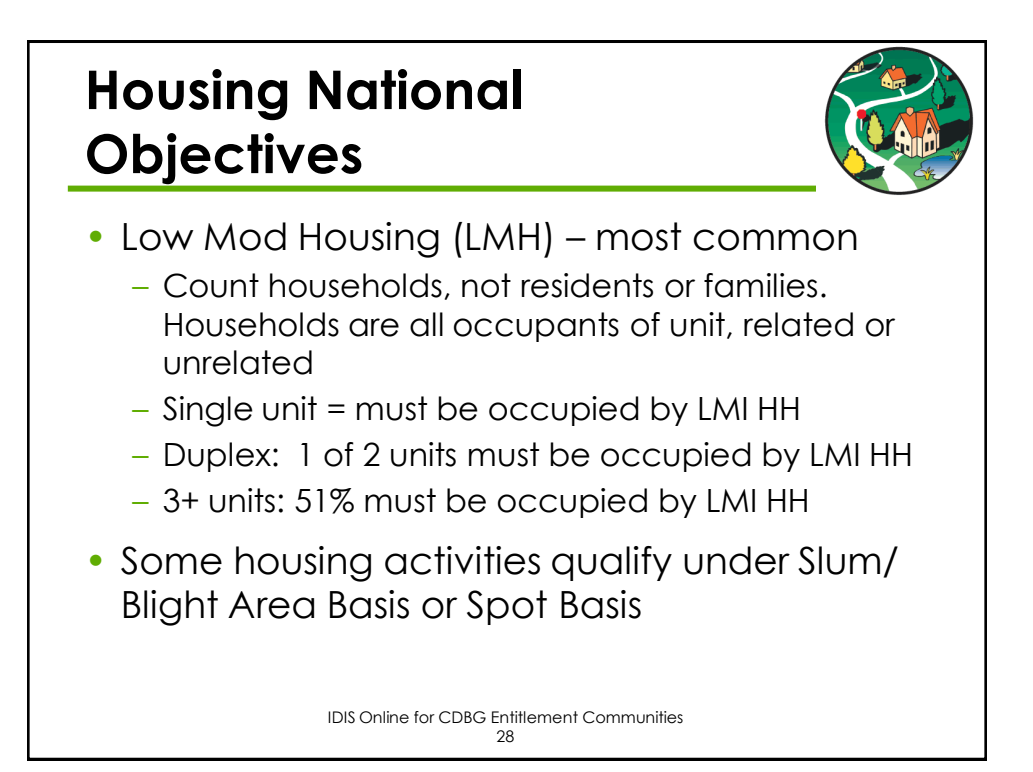

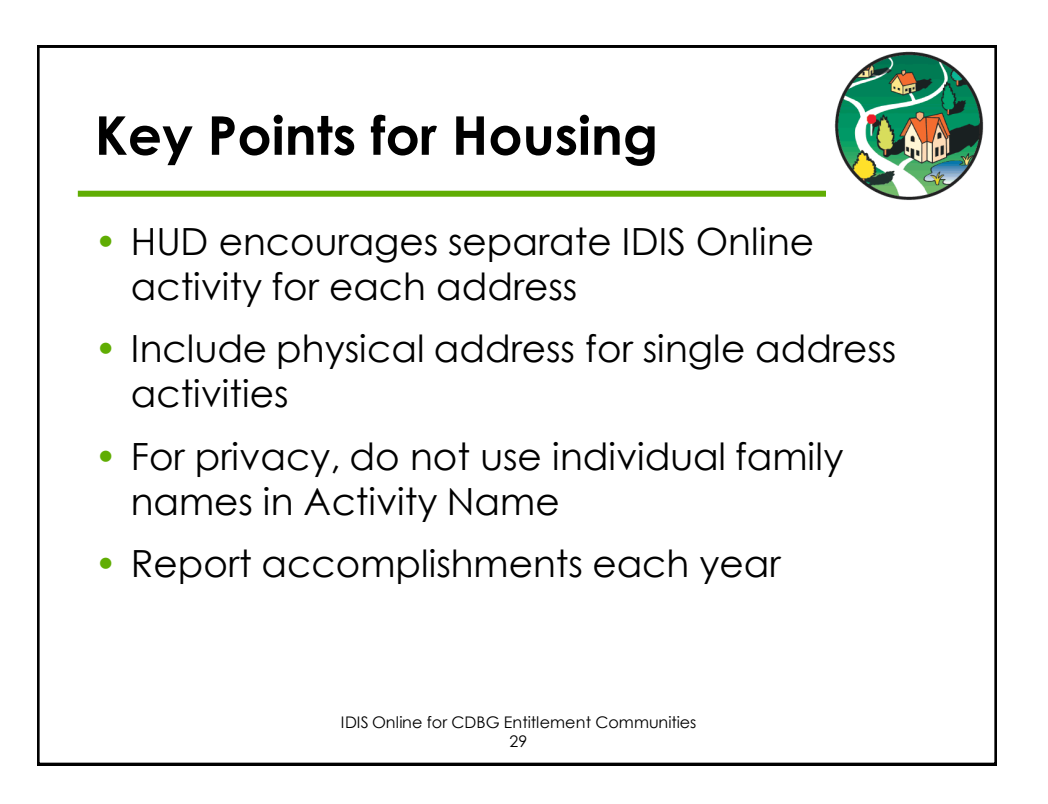

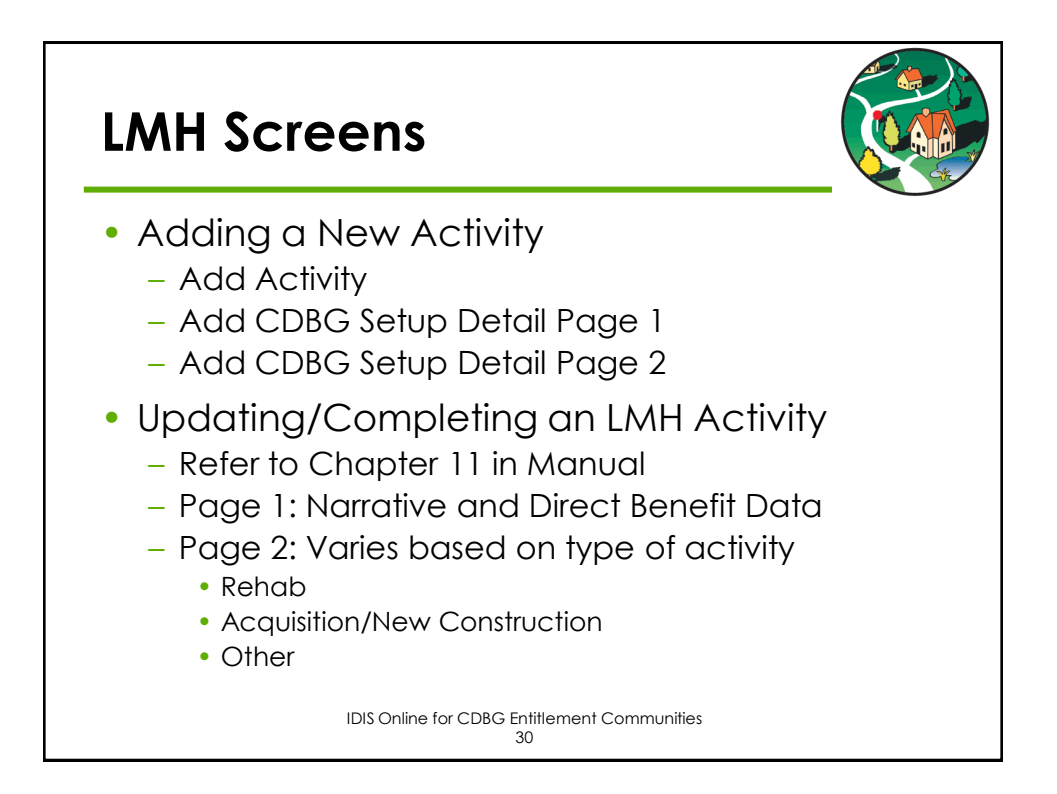

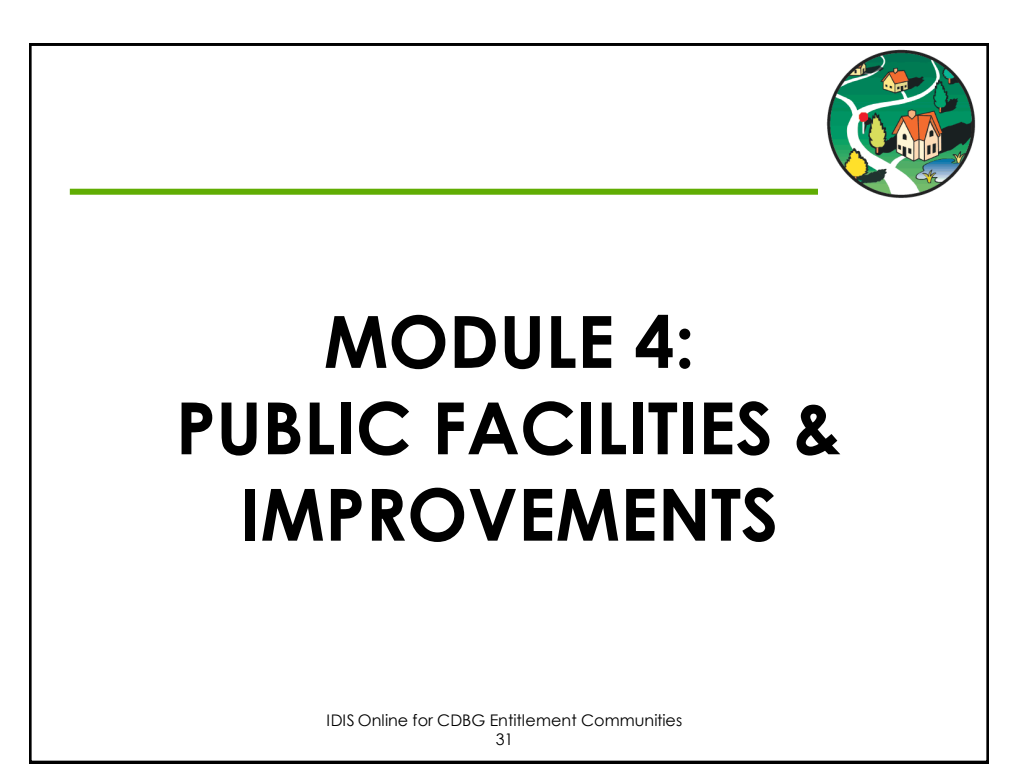

# **Eligible Public Facilities & Improvement Activities**

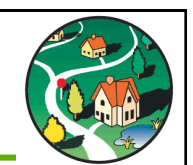

- 03A Senior Centers
- 03B Handicapped Centers
- 03C Homeless Facilities (not operating costs)
- 03D Youth Centers
- 03E Neighborhood Facilities
- 03F Parks, Recreational Facilities
- 03G Parking Facilities
- 03H Solid Waste Disposal Improvements
- 03I Flood Drainage Improvements
- 03J Water/Sewer Improvements

## **Eligible Public Facilities & Improvement Activities**

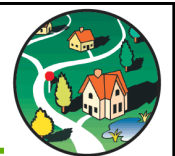

- 03K Street Improvements
- 03L Sidewalks
- 03M Child Care Centers
- 03N Tree Planting
- 030 Fire Stations/Equipment
- 03P Health Facilities
- 03Q Facilities for Abused and Neglected Children
- 03R Asbestos Removal
- 03S Facilities for AIDS Patients (not operating costs)
- 03 Other Public Facilities/Improvements

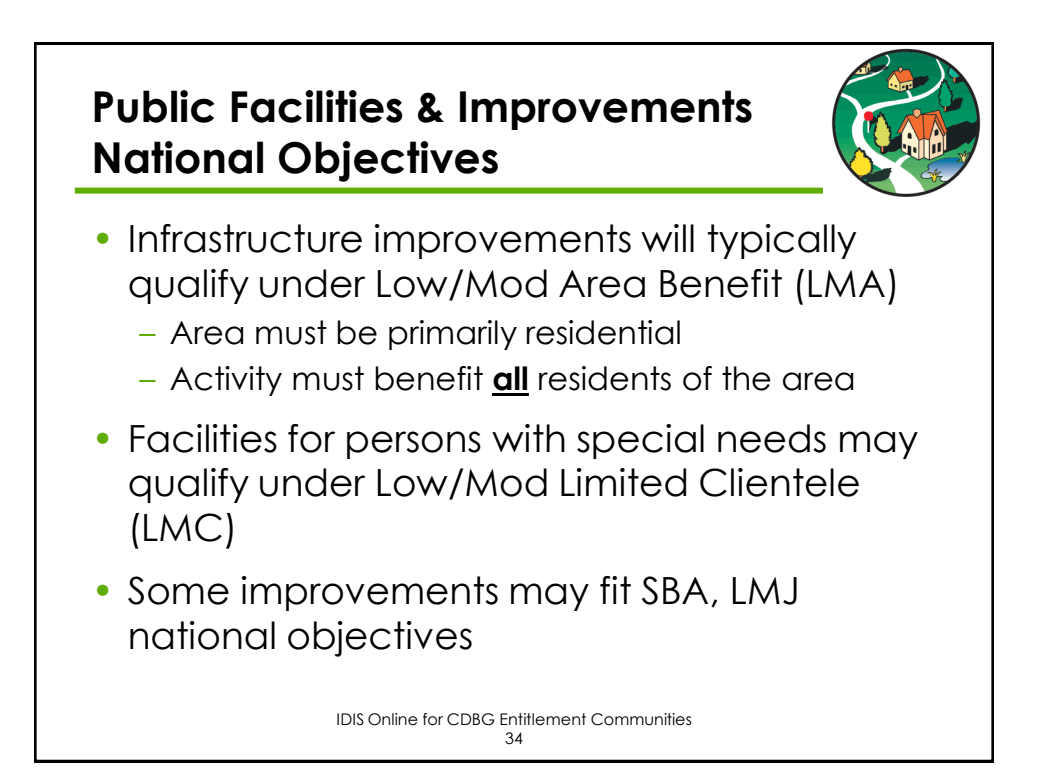

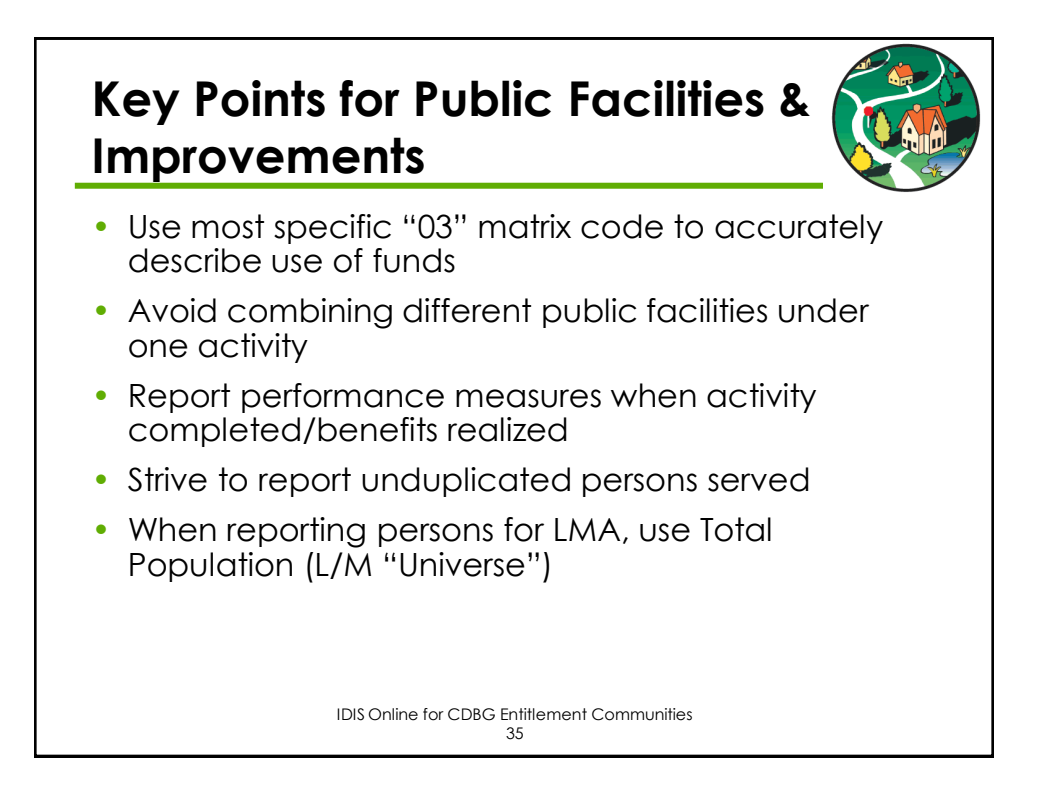

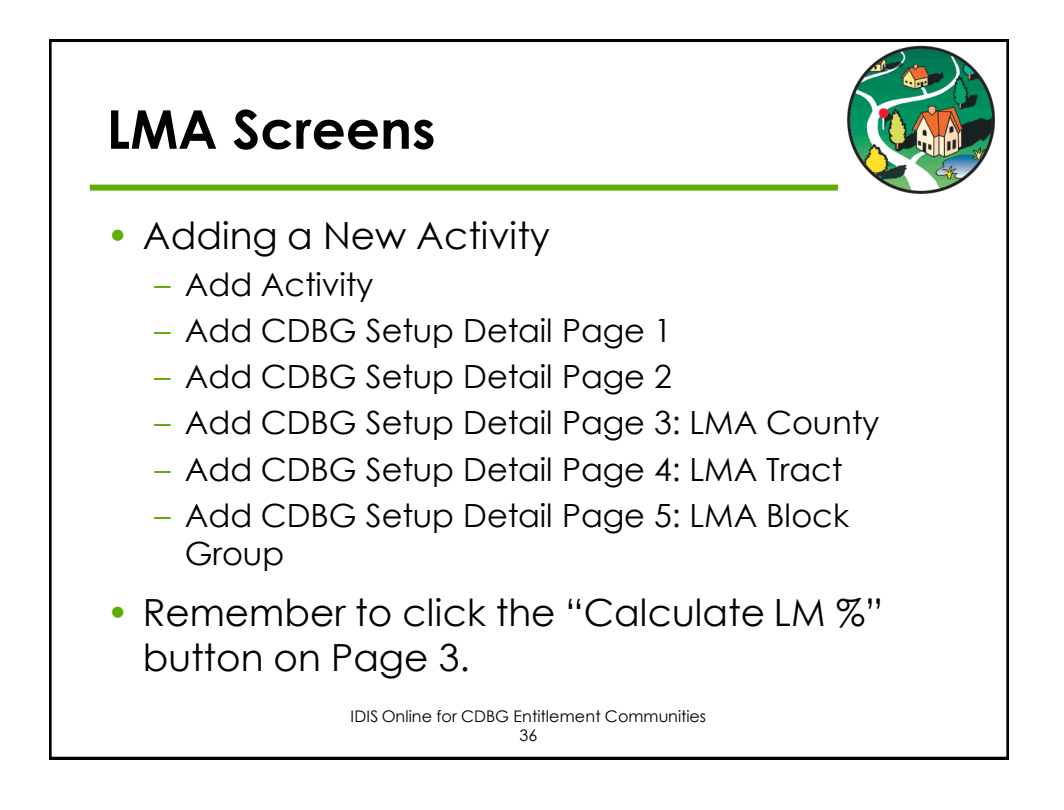

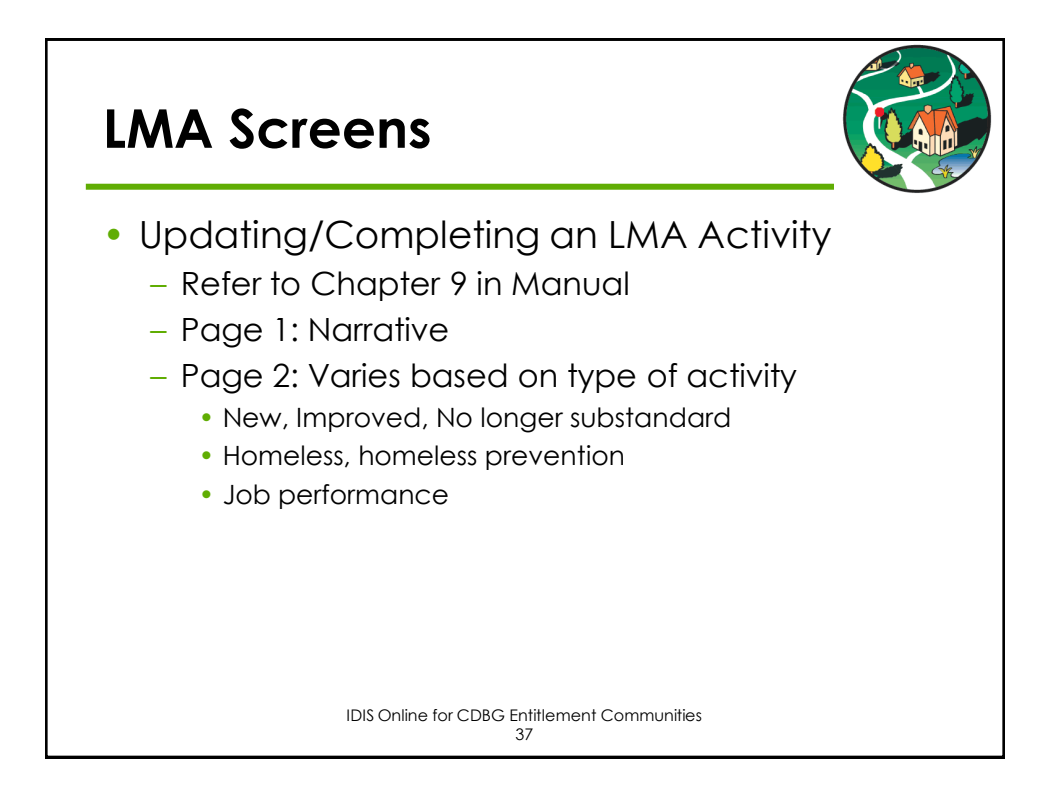

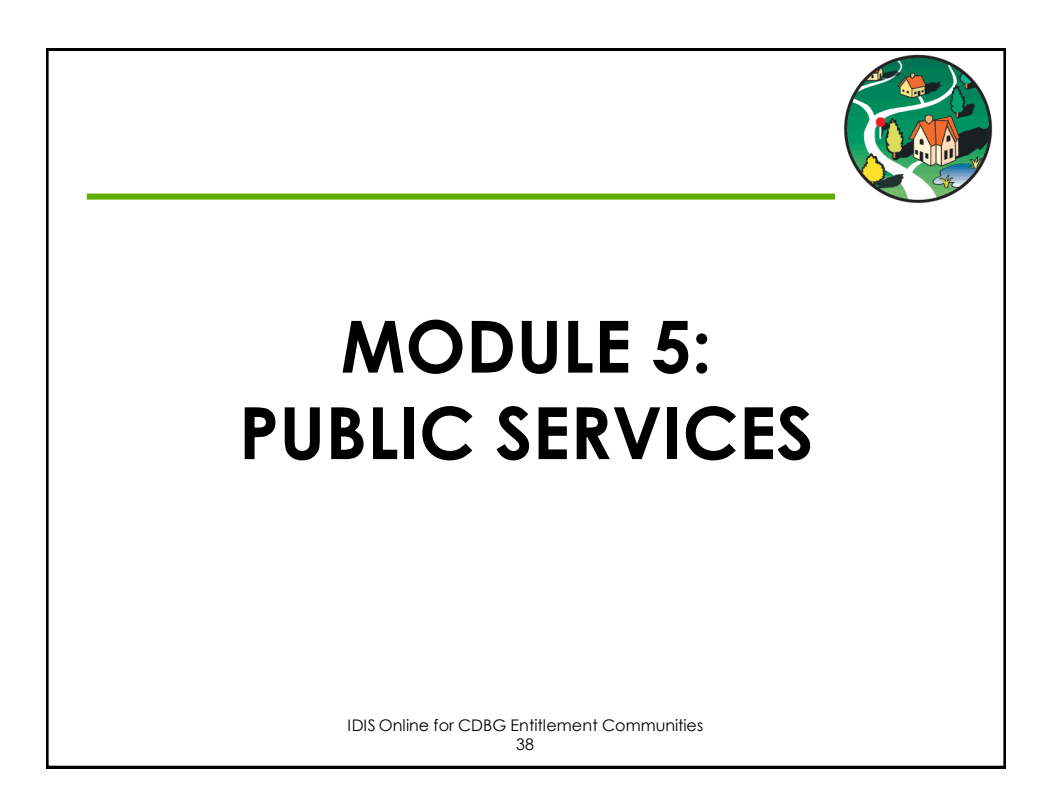

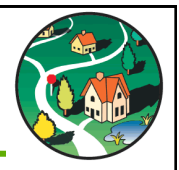

#### **Eligible Public Service Activities**

- 03T Operating Costs of Homeless/AIDS Patients Programs
- 05A Senior Services
- 05B Handicapped Services
- 05C Legal Services
- 05D Youth Services
- 05E Transportation Services
- 05F Substance Abuse Services
- 05G Services for Battered and Abused Spouses
- 05H Employment Training
- 05I Crime Awareness/Prevention
- 05J Fair Housing Activities (subject to Public Services cap)
- 05K Tenant/Landlord Counseling

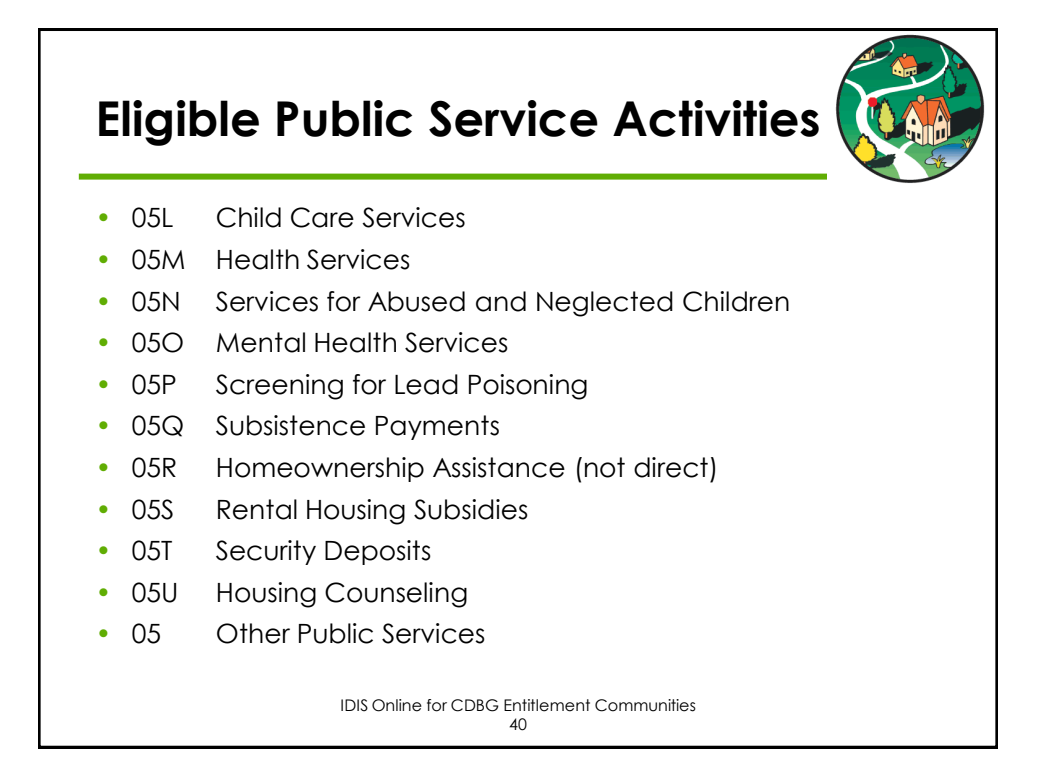

### **Public Services National Objectives**

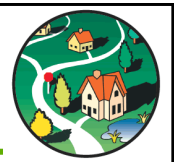

- Limited Clientele (LMC)
	- Particular group of low/mod residents
	- Presumed benefit
	- Examples: youth services, homeless services
- Low Mod Area (LMA)
	- ALL residents in area must benefit
	- Examples: crime prevention, graffiti removal
- Others
	- Urgent Need
	- Slum/Blight Area

IDIS Online for CDBG Entitlement Communities 41

#### **Presumed Benefit Categories**

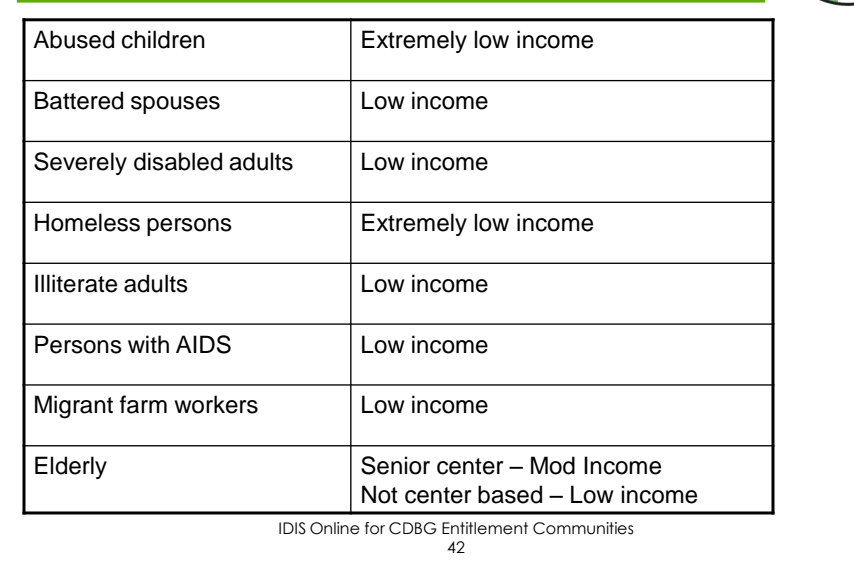

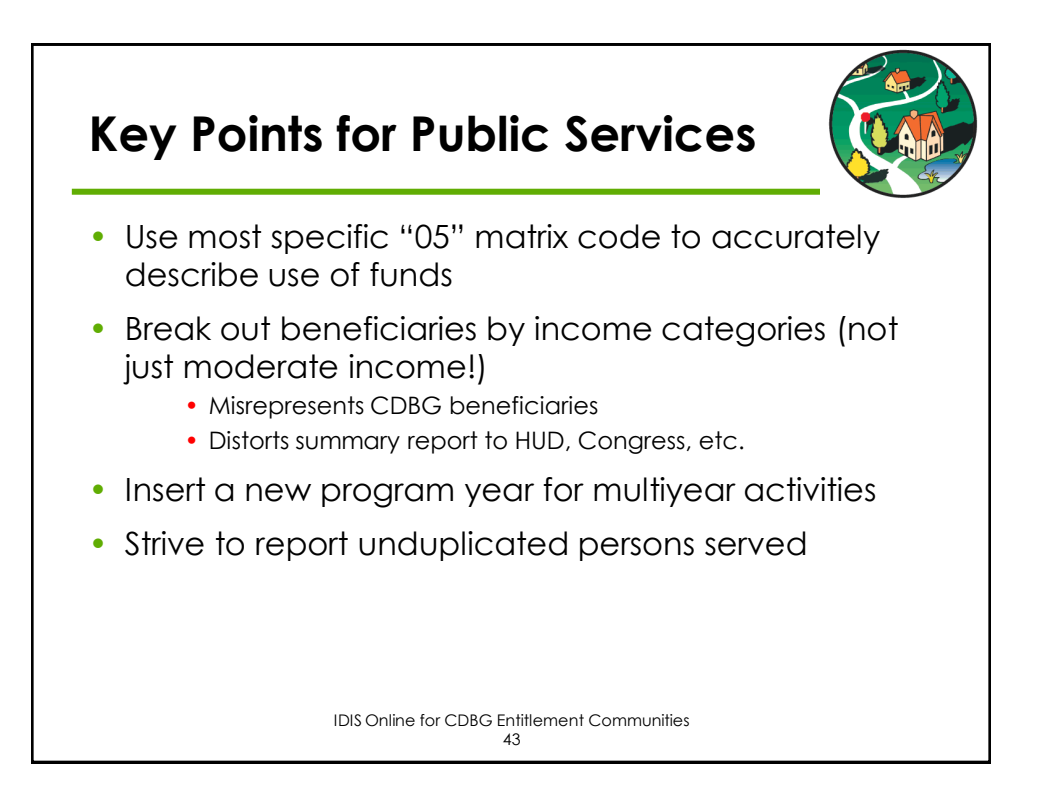

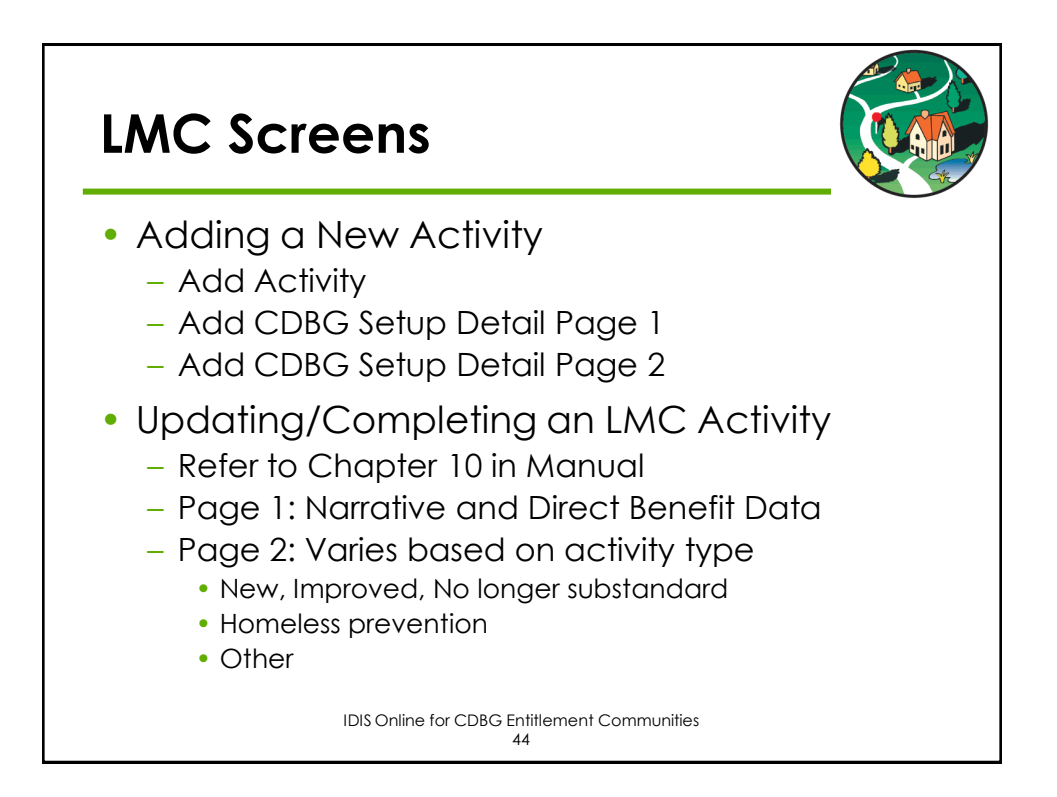

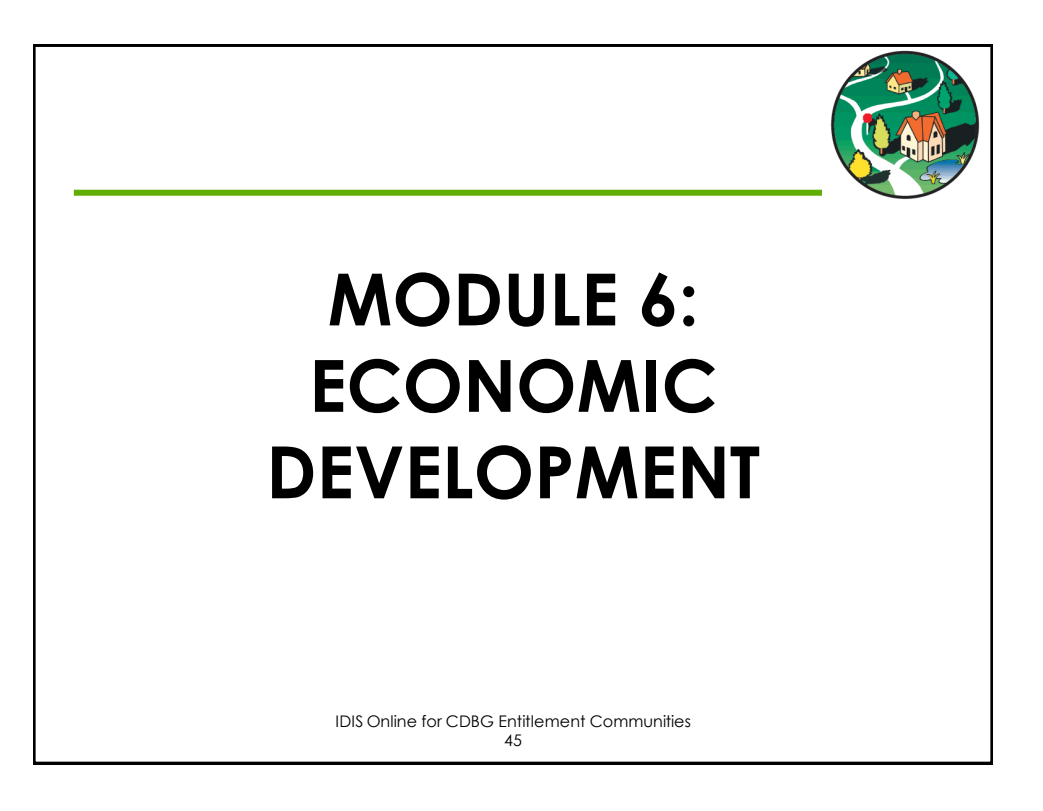

#### **Eligible Economic Development Activities** • 14E Rehab: Publicly or Privately Owned Commercial/Industrial (CI) • 17A CI: Acquisition/Disposition • 17B CI: Infrastructure Development • 17C CI: Building Acquisition, Construction, Rehab • 17D CI: Other Improvements • 18A ED: Direct Financial Assistance to For-Profits 18B ED: Technical Assistance • 18C ED: Microenterprise Assistance

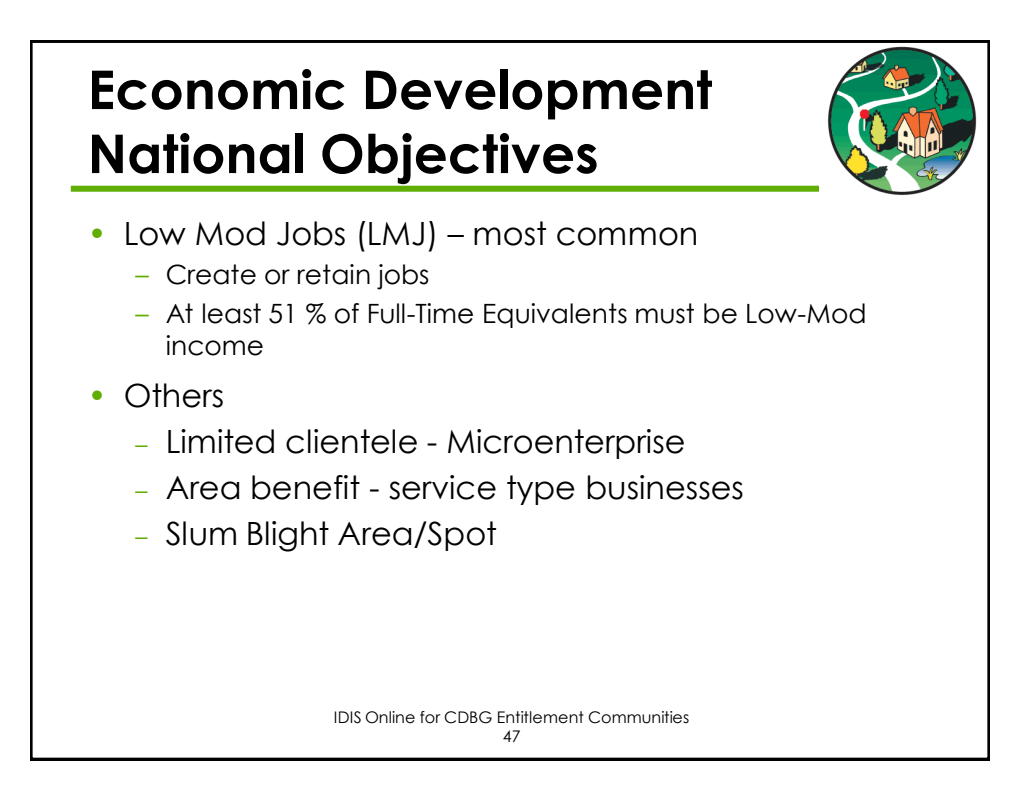

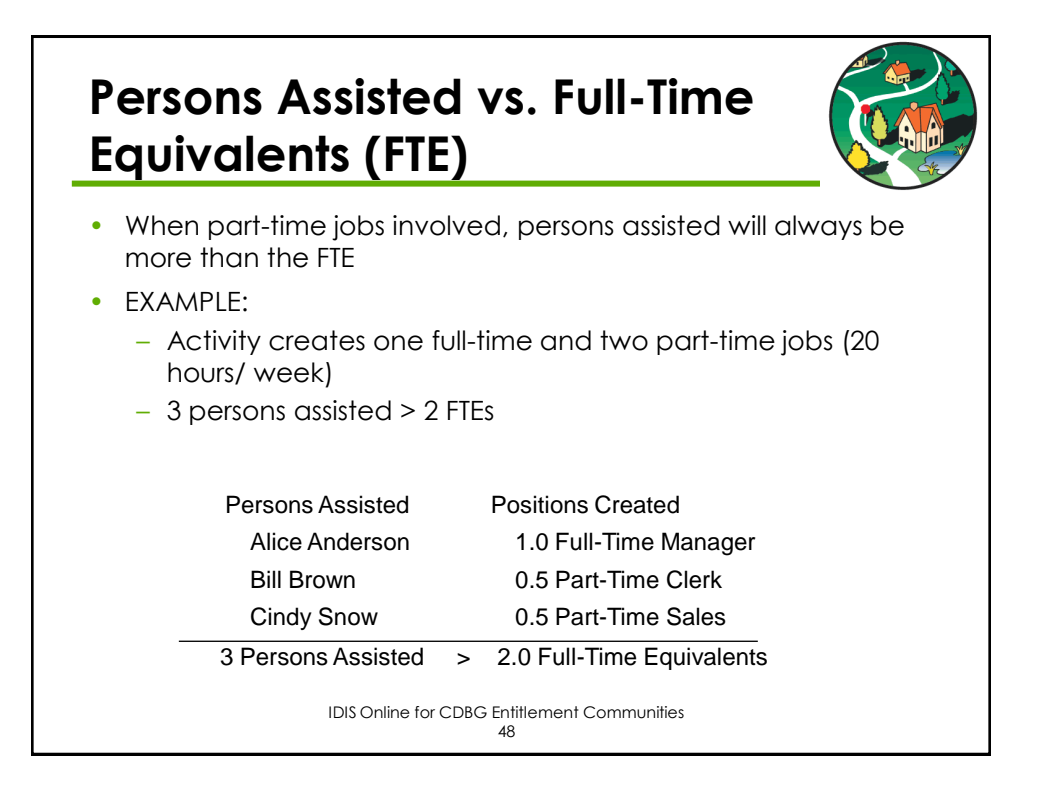

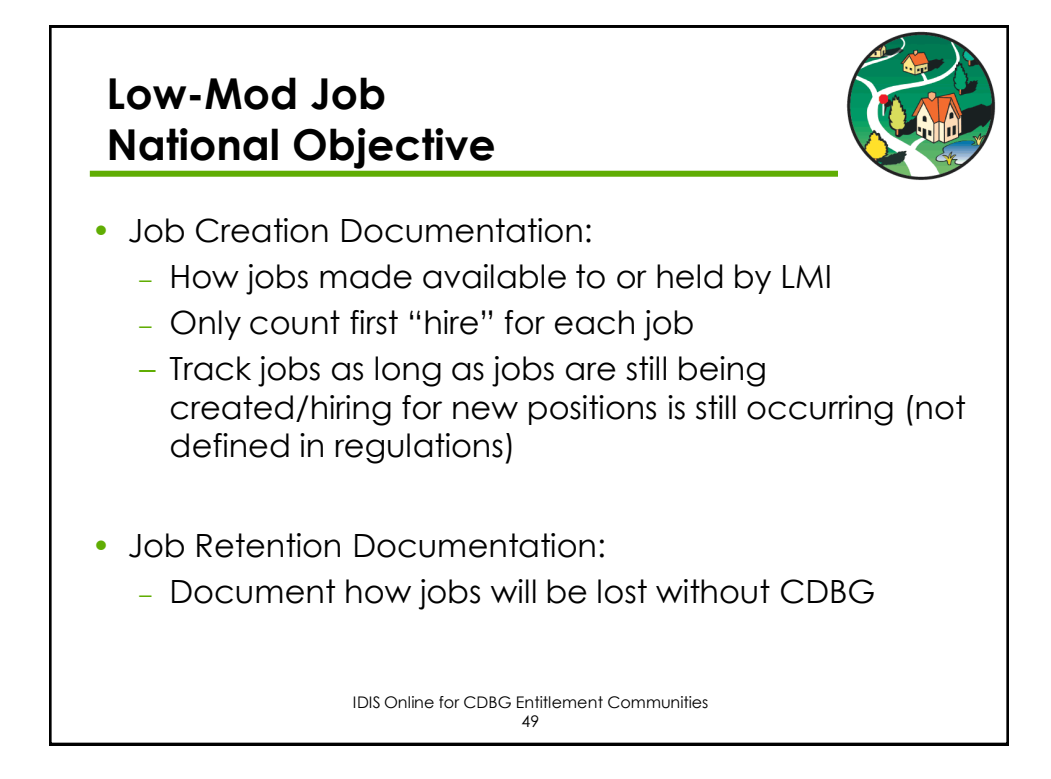

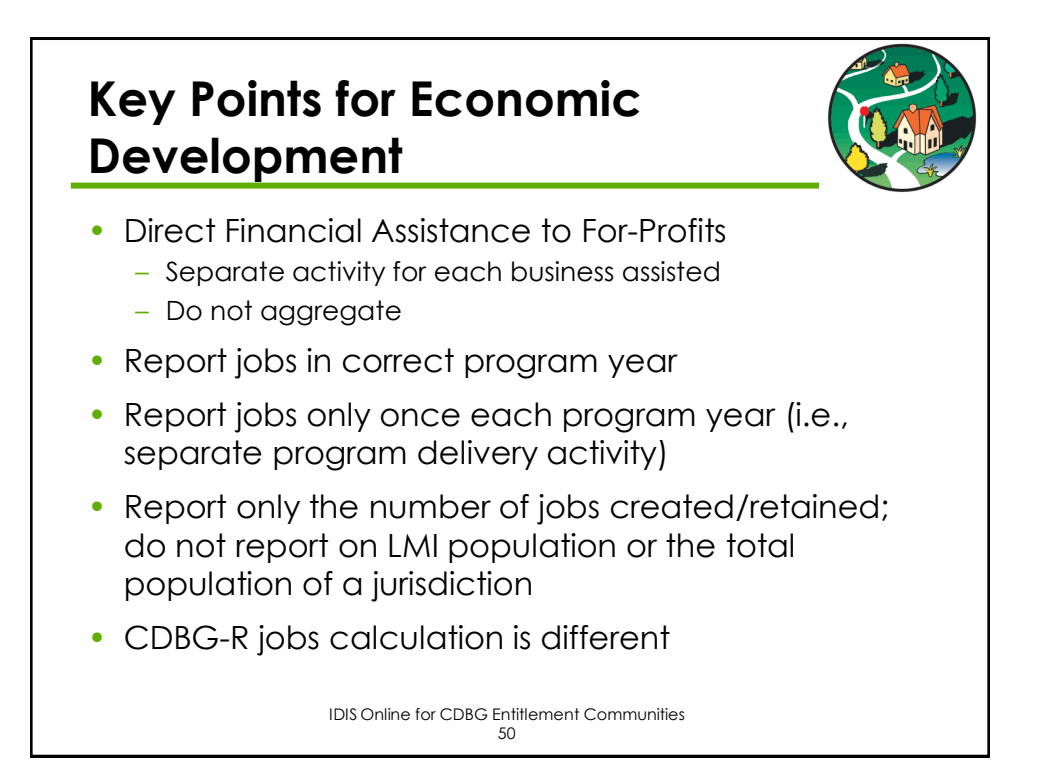

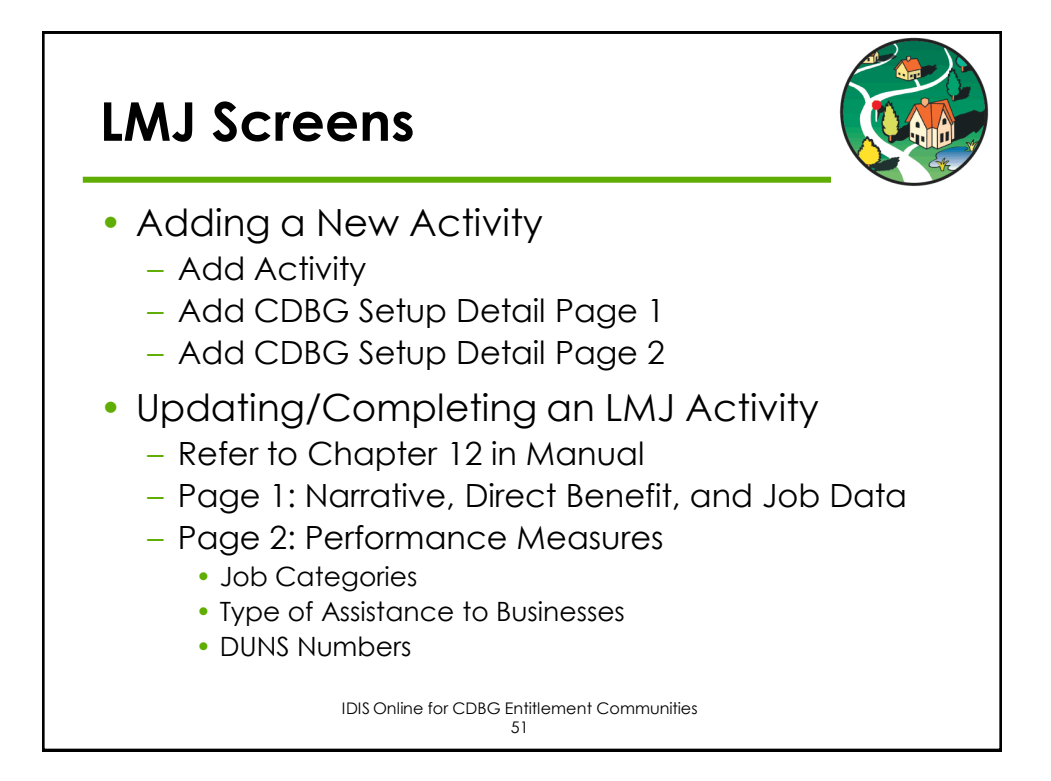

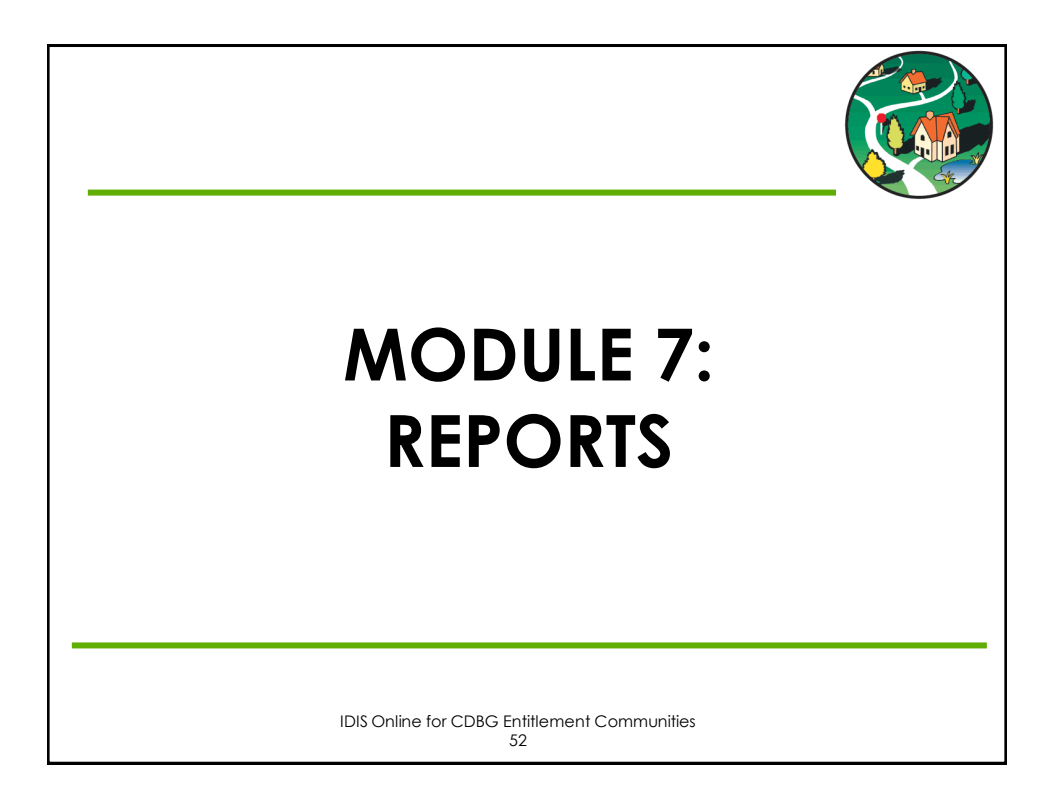

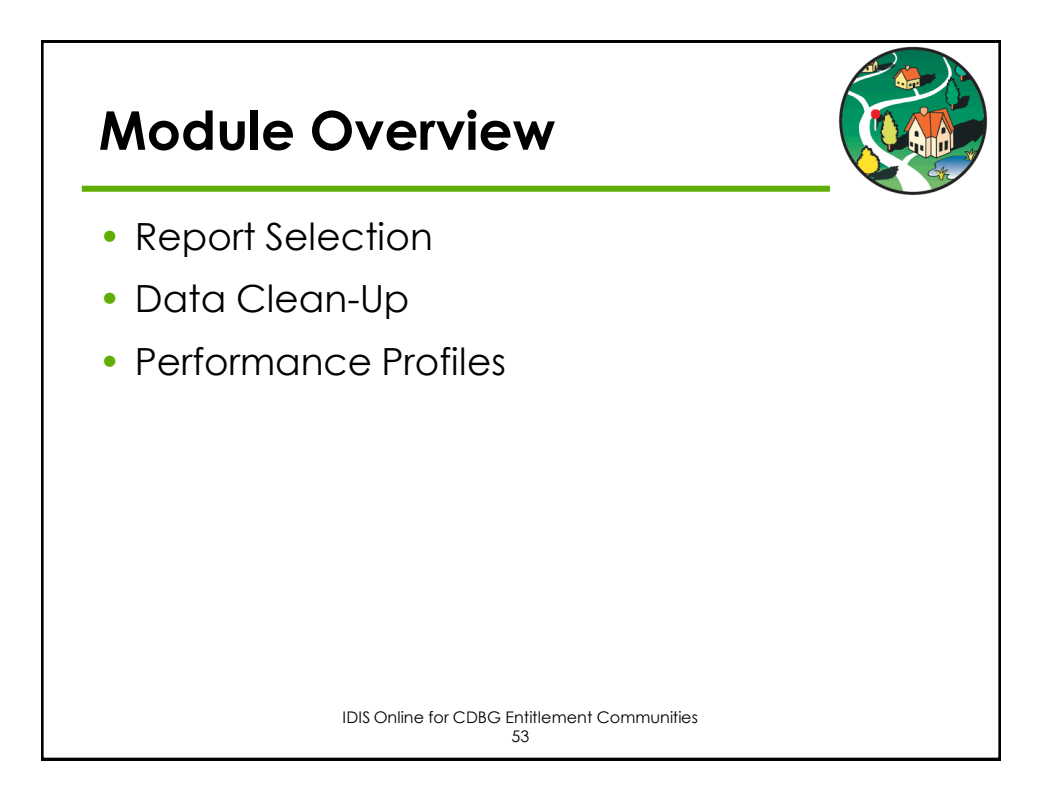

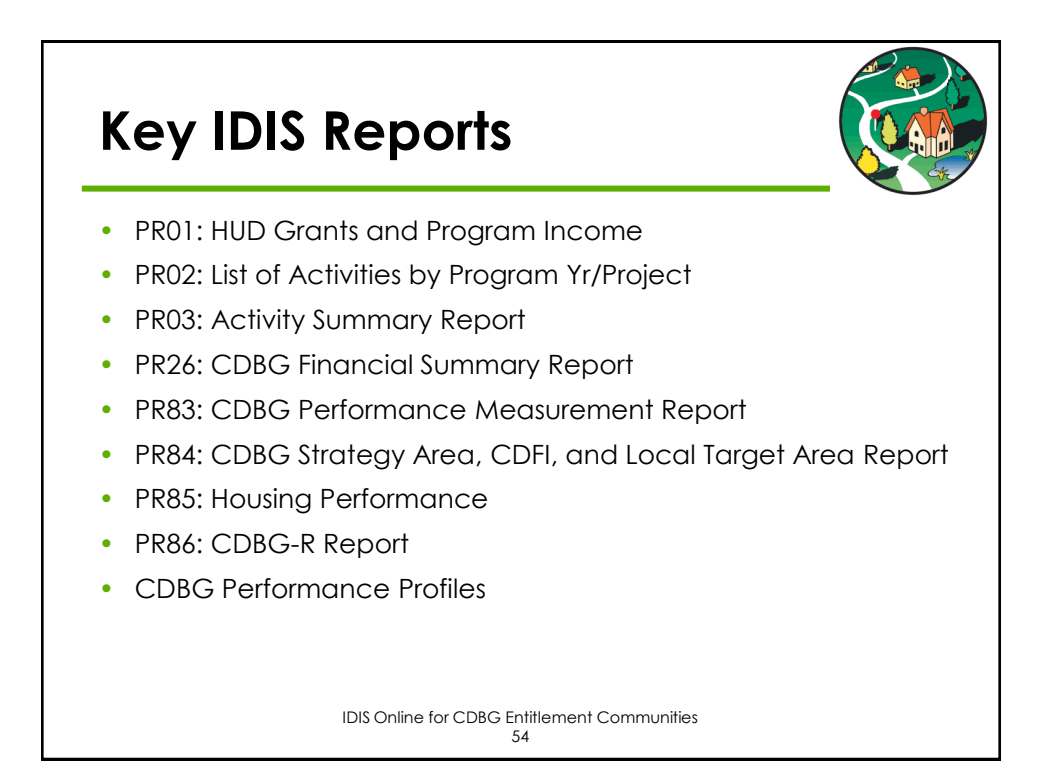

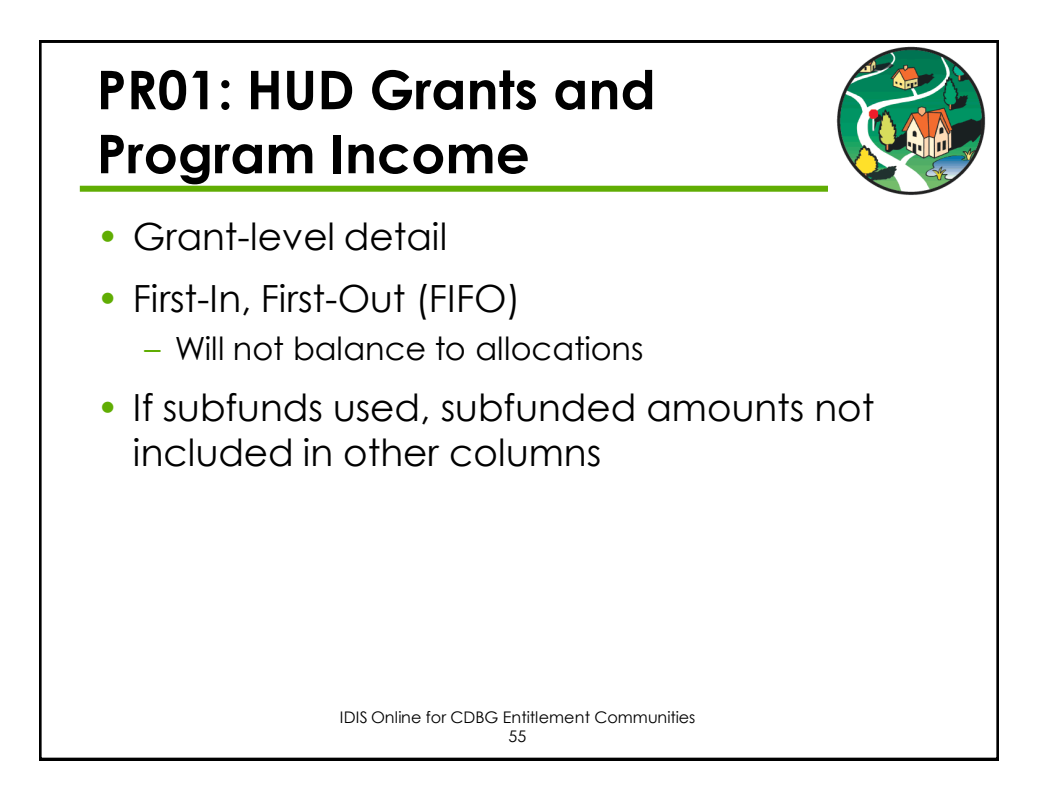

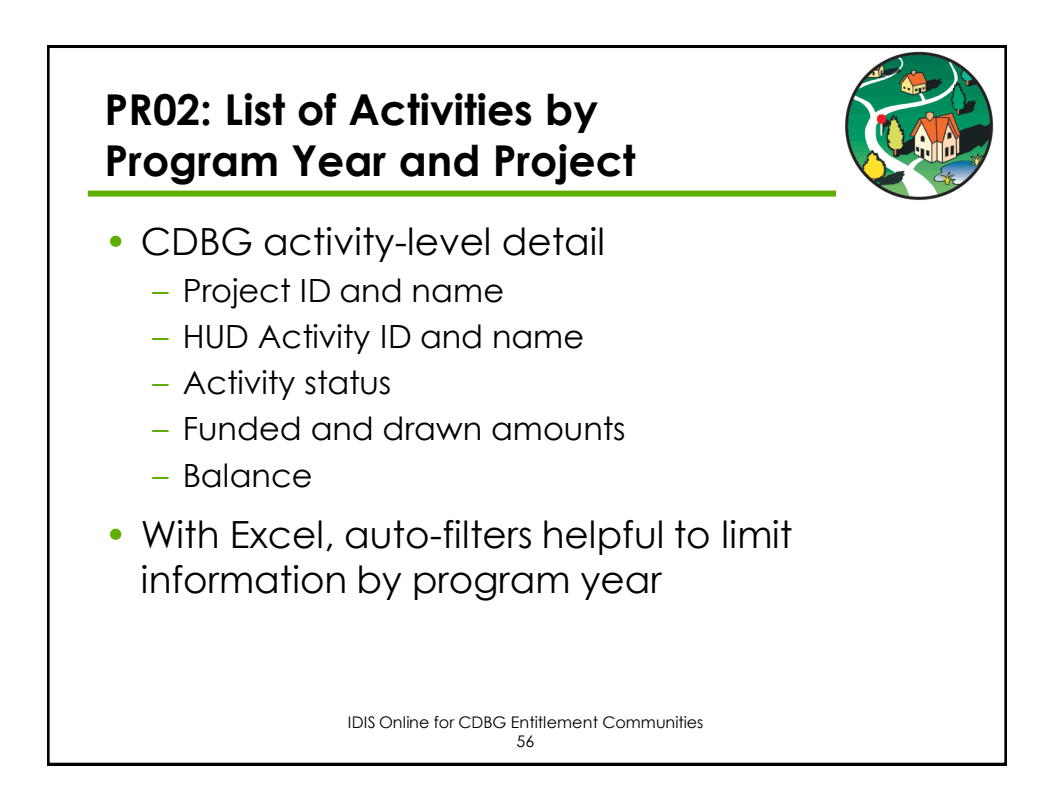

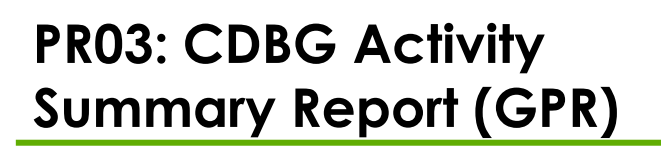

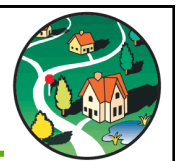

- CDBG Activity for Program Year
	- All open activities
	- Activities with draws in program year
	- Activities with Completion date in program year
- CDBG activity-level detail
	- Proposed and Actual
	- Beneficiaries
		- Race/Ethnicity
		- Income
	- Funding and Expenditures
	- Narrative

IDIS Online for CDBG Entitlement Communities 57

## **PR26: CDBG Financial Summary Report**

• Five Parts

- 1. Summary of CDBG Resources
- 2. Summary of CDBG Expenditures
- 3. Low/Mod Benefit Test
- 4. Public Service Cap Calculation
- 5. Planning /Admin Cap Calculation
- Common Issues
	- Unexpended Funds at End of Previous Year
	- Prior Year Flag / Unliquidated Obligations

CDBG Entitlement IDIS Training 58

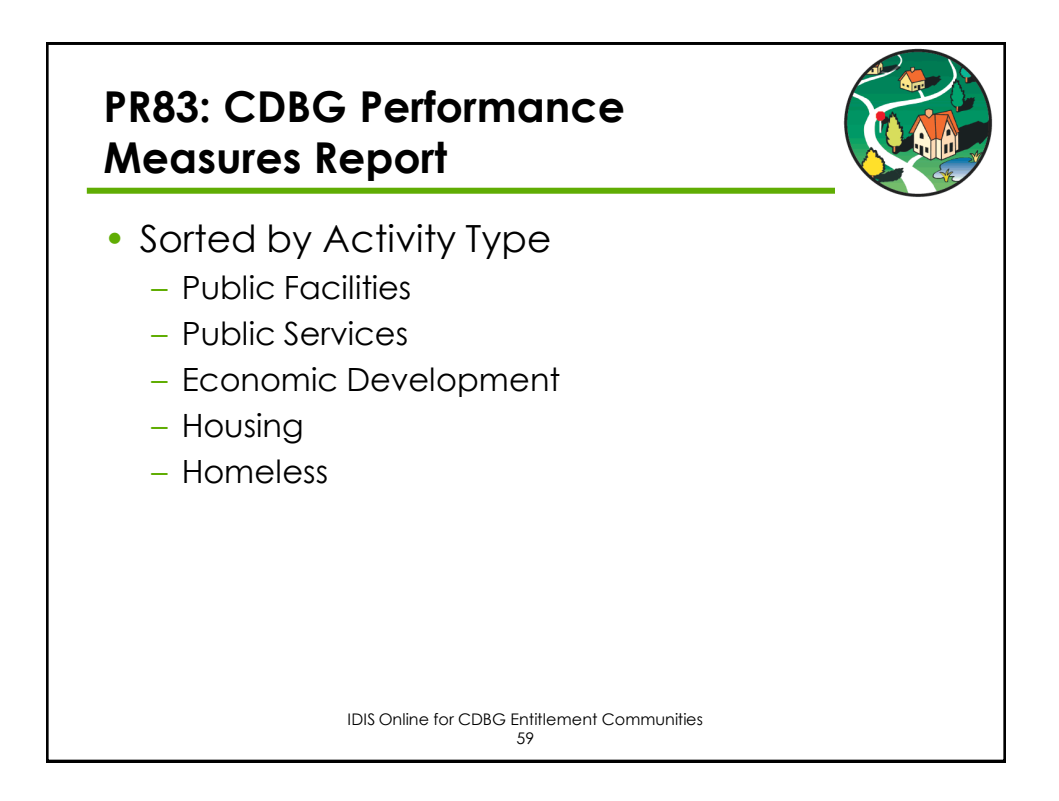

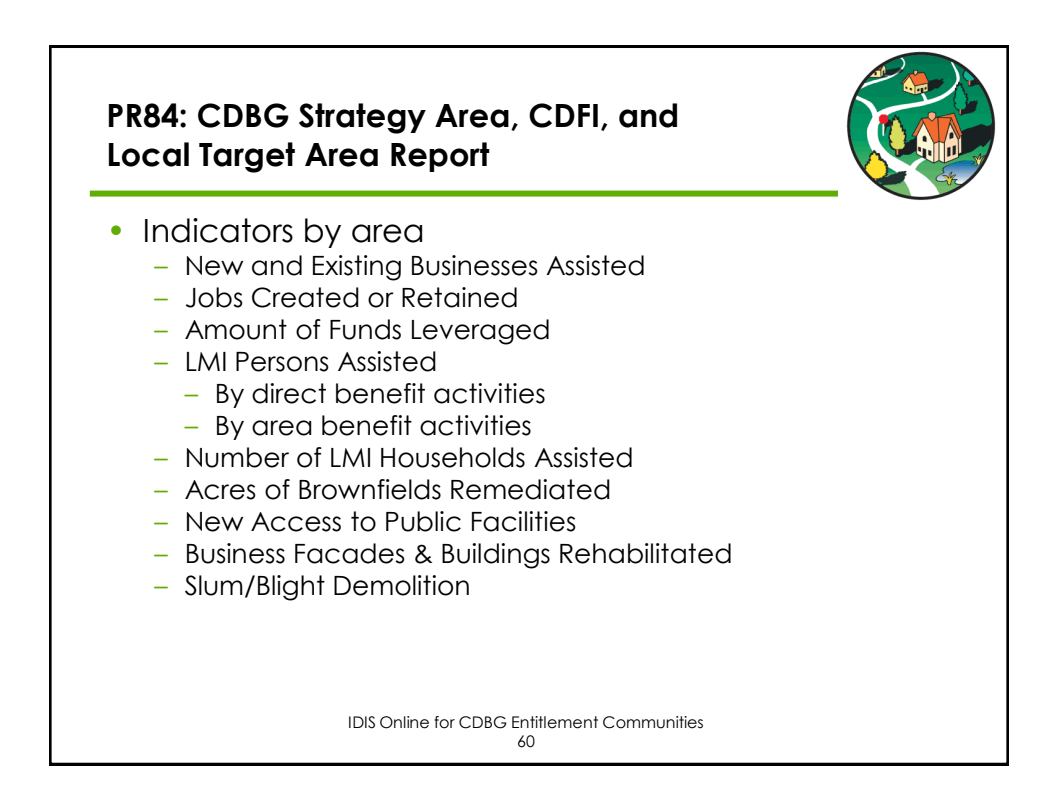

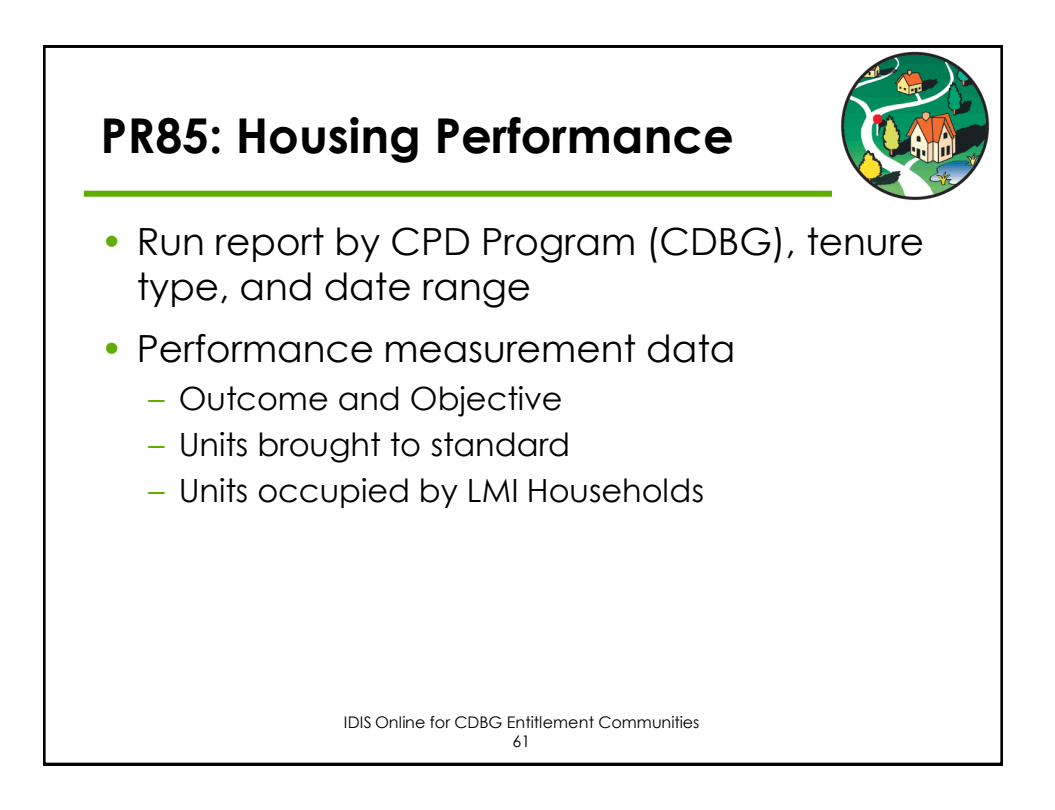

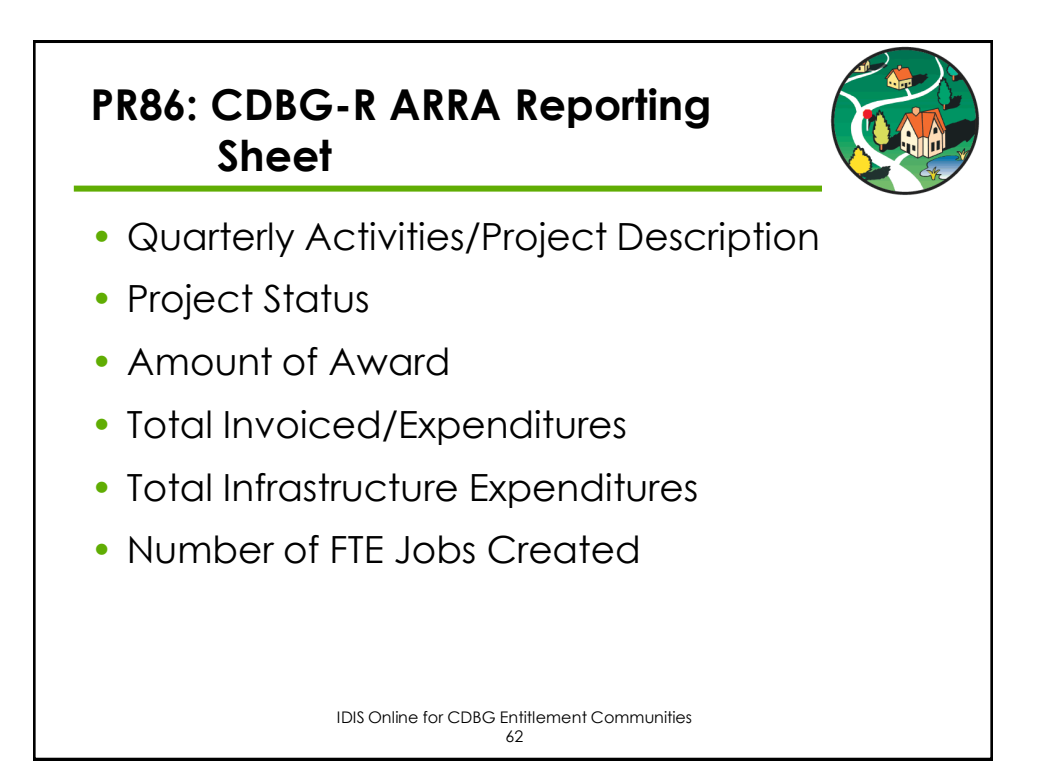

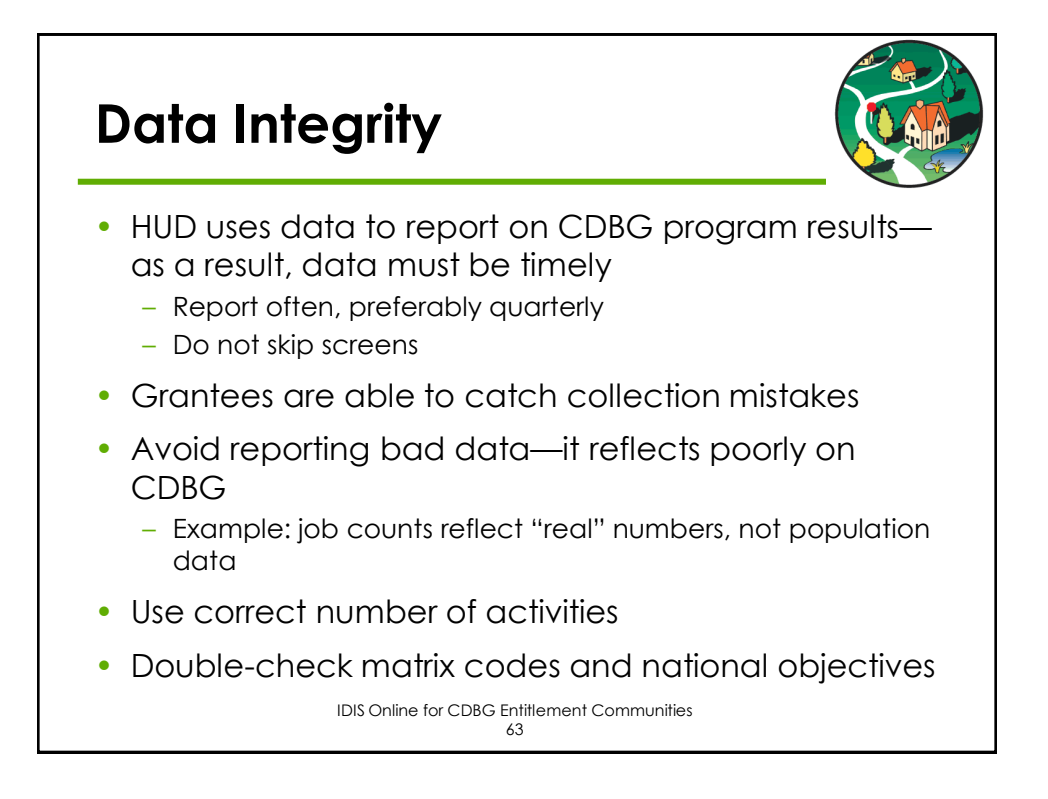

## **Common IDIS Online Data Entry Errors**

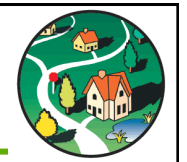

- Data is not reported in a timely fashion
- Inconsistency of data across CDBG activities
- Information is substantially incomplete
- Duplicative information
- Missing or inaccurate leveraged funds data
- Inaccurate beneficiary income data
- Missing income level data for presumed benefit activities

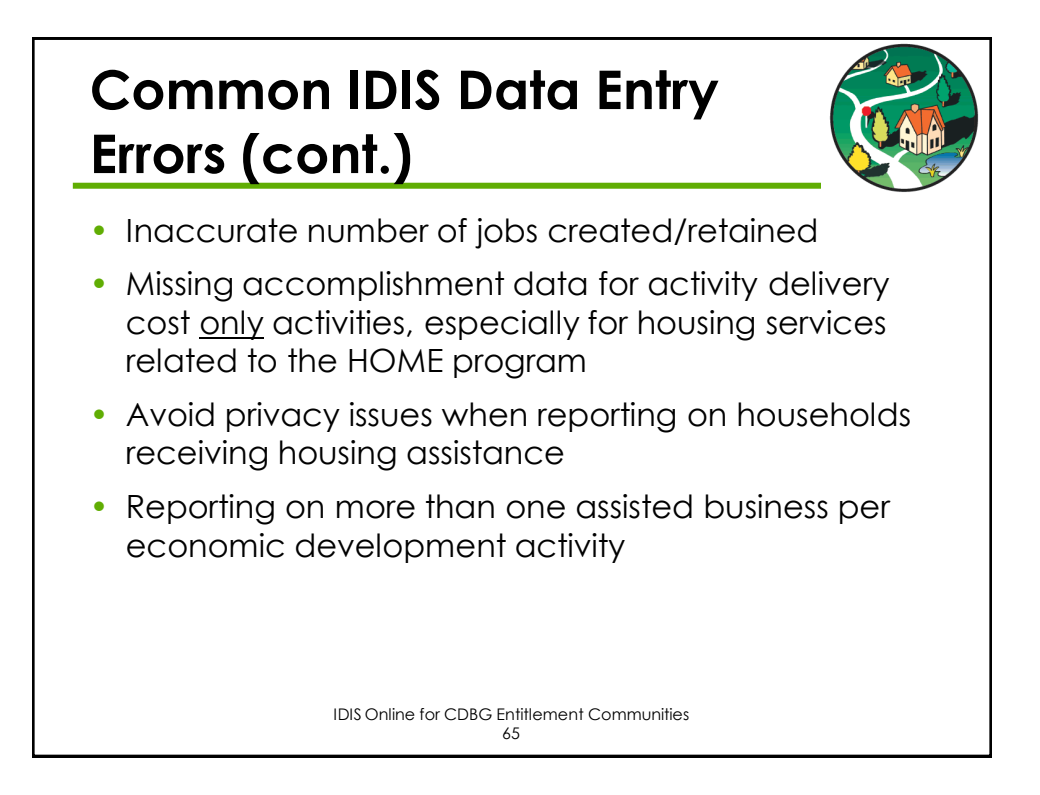

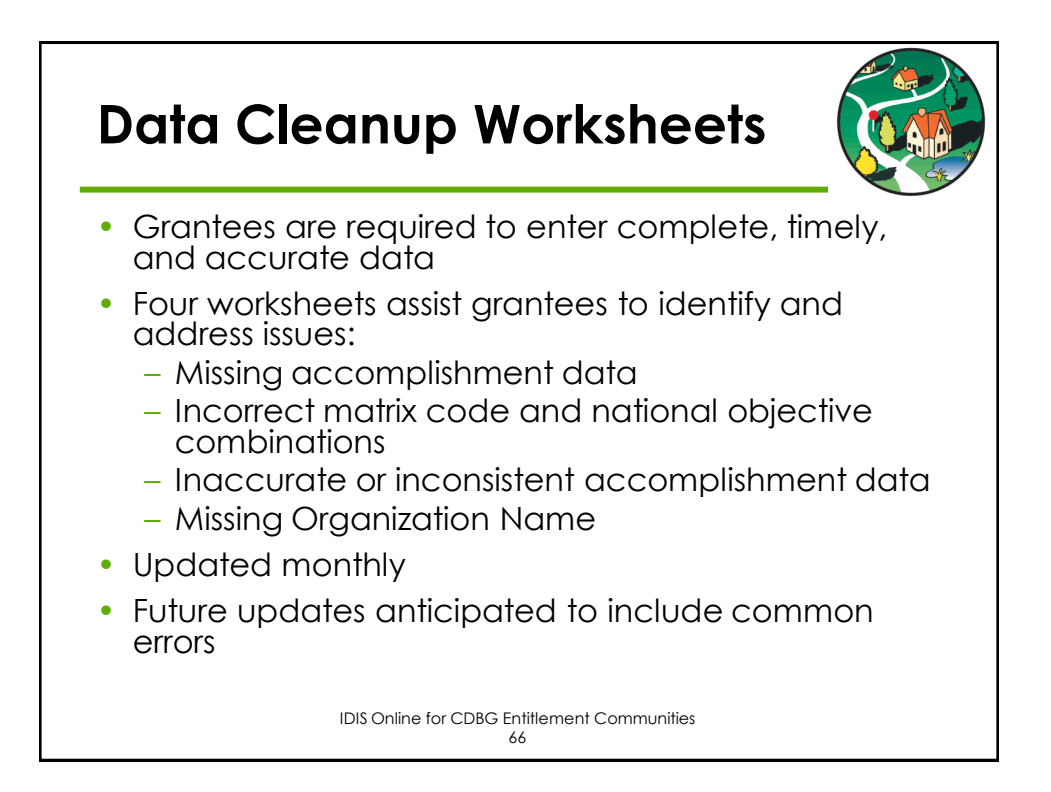

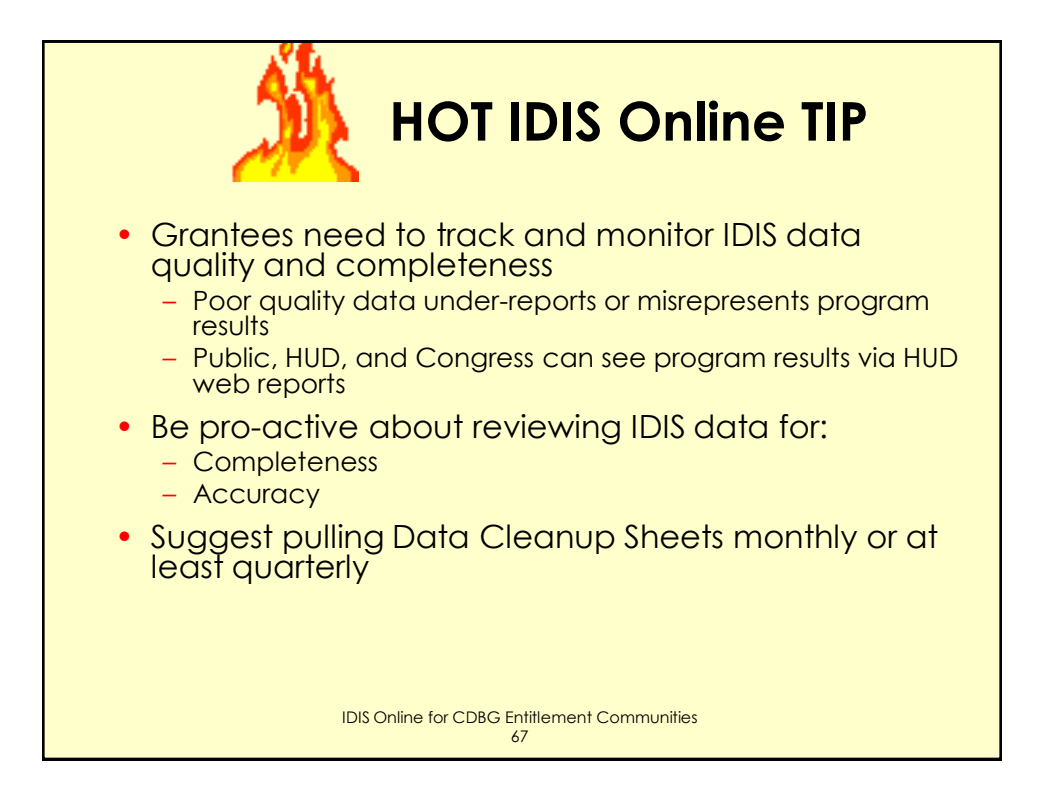

# **Grantee Reports on the HUD Website**

- Available for each grantee by program year:
	- Performance Profiles
	- Expenditure Reports
	- Selected Accomplishments
- Grantees can use reports to assess CDBG program performance
- HUD reports IDIS Online data to entities that evaluate CDBG program: Congress, GAO, OMB, IG
- Data is aggregated to demonstrate progress toward HUD goals and strategies

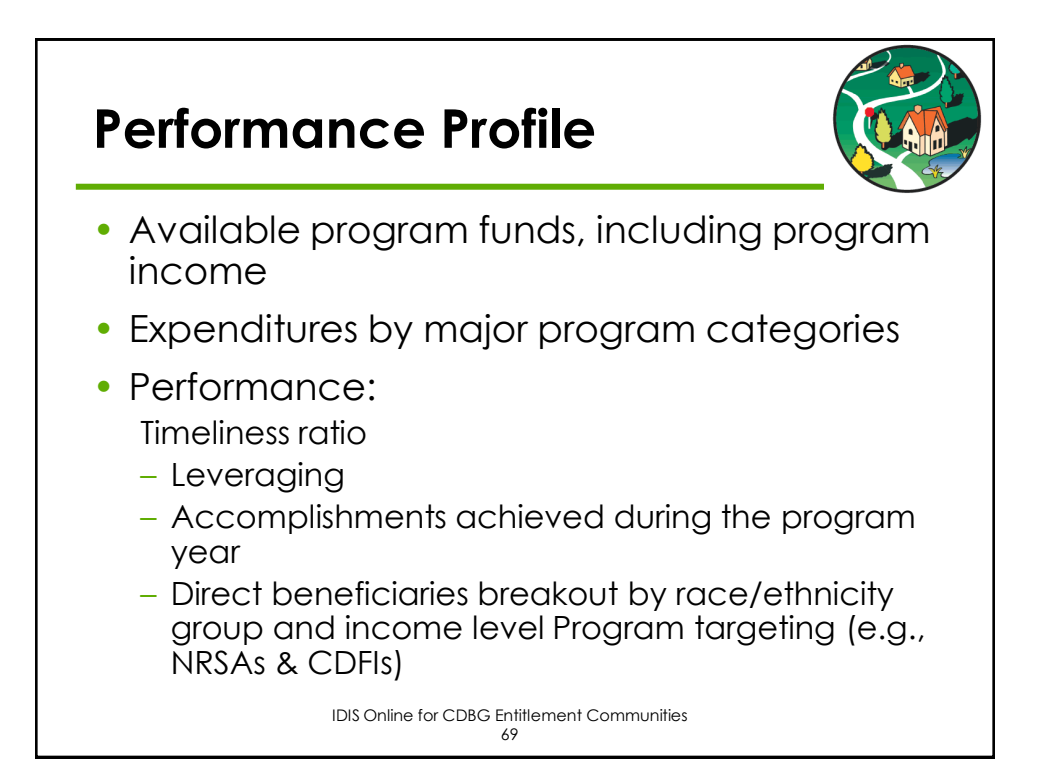

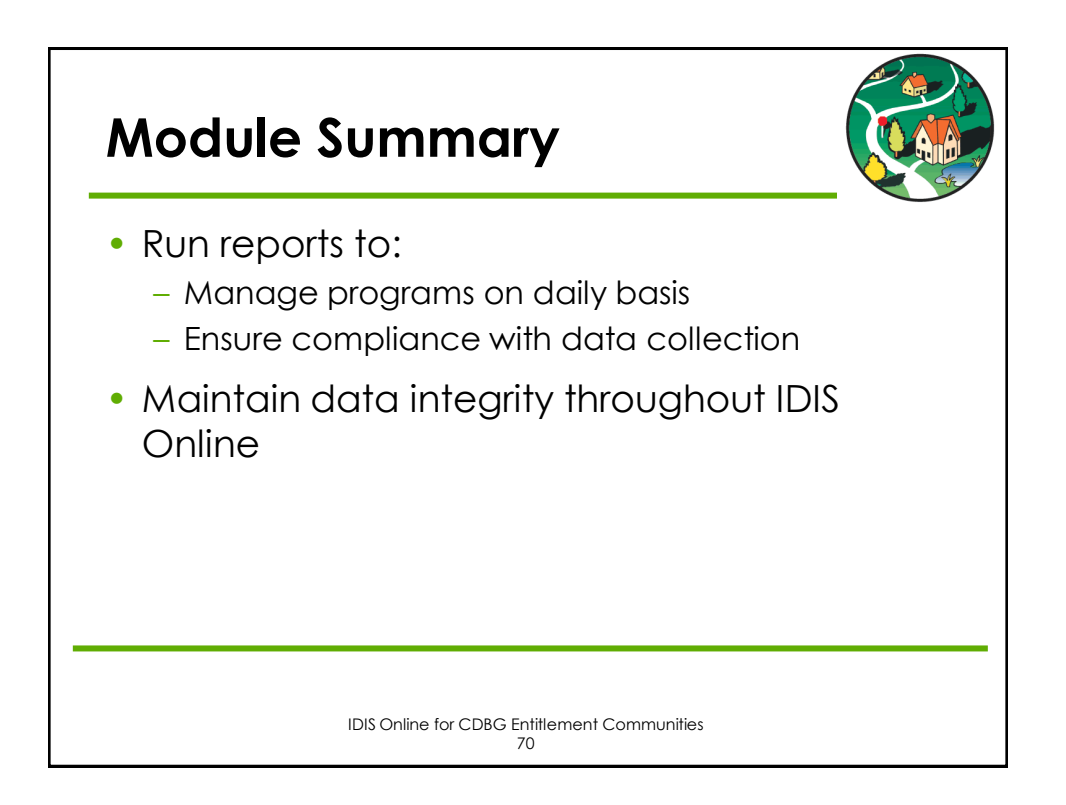

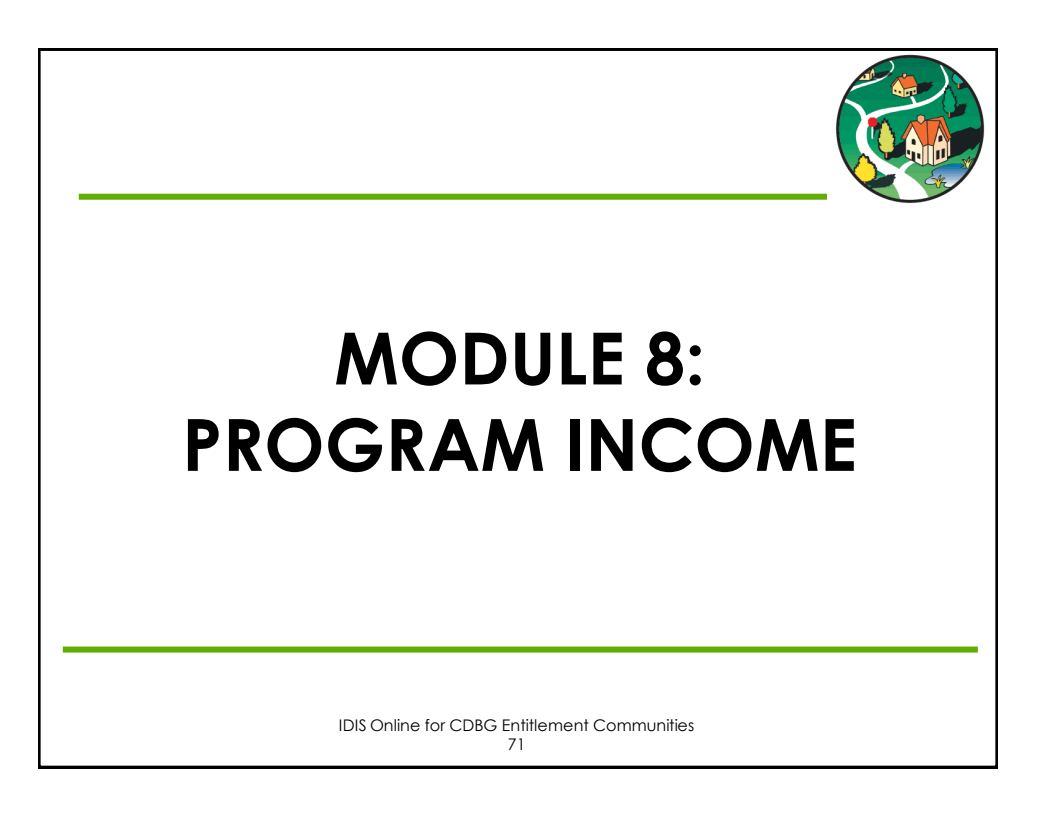

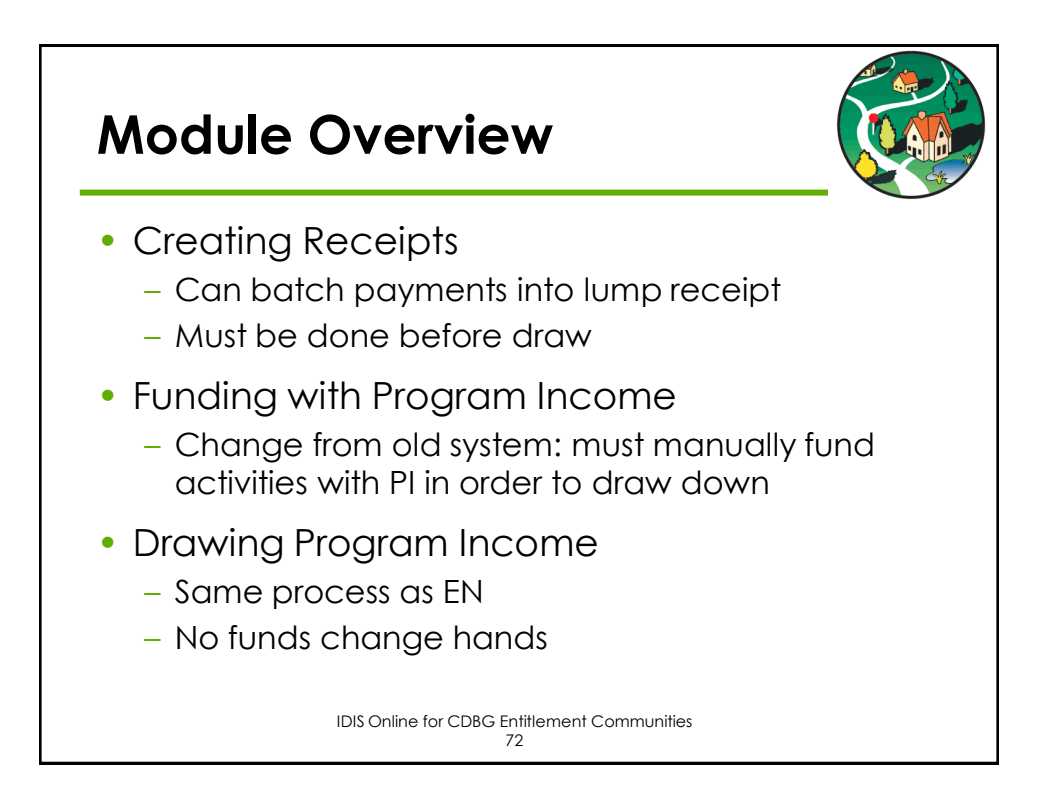

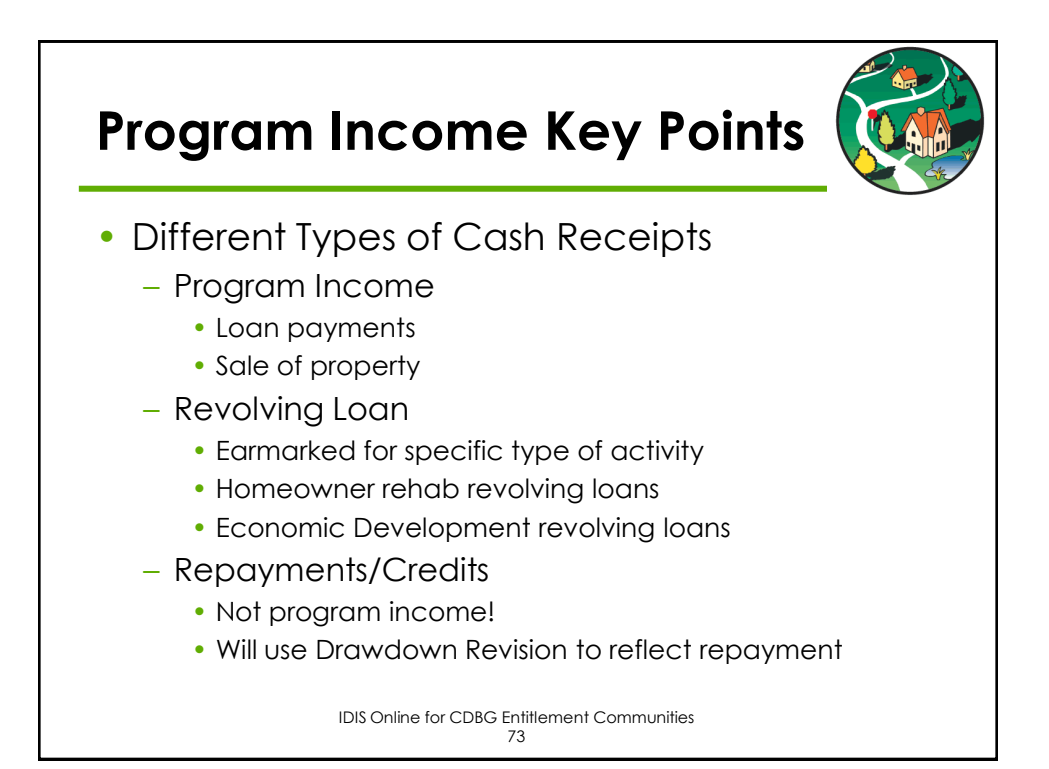

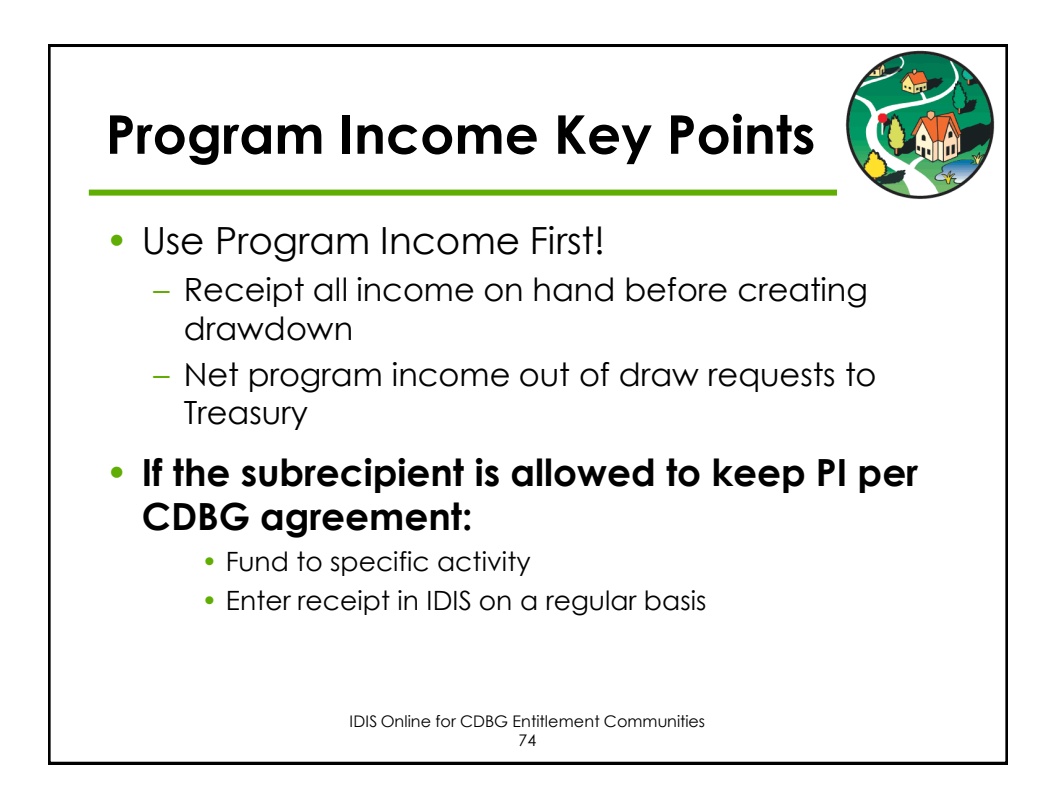

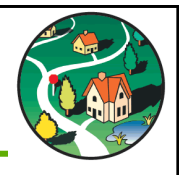

# **MODULE 9: ADDITIONAL DRAWDOWN TOPICS**

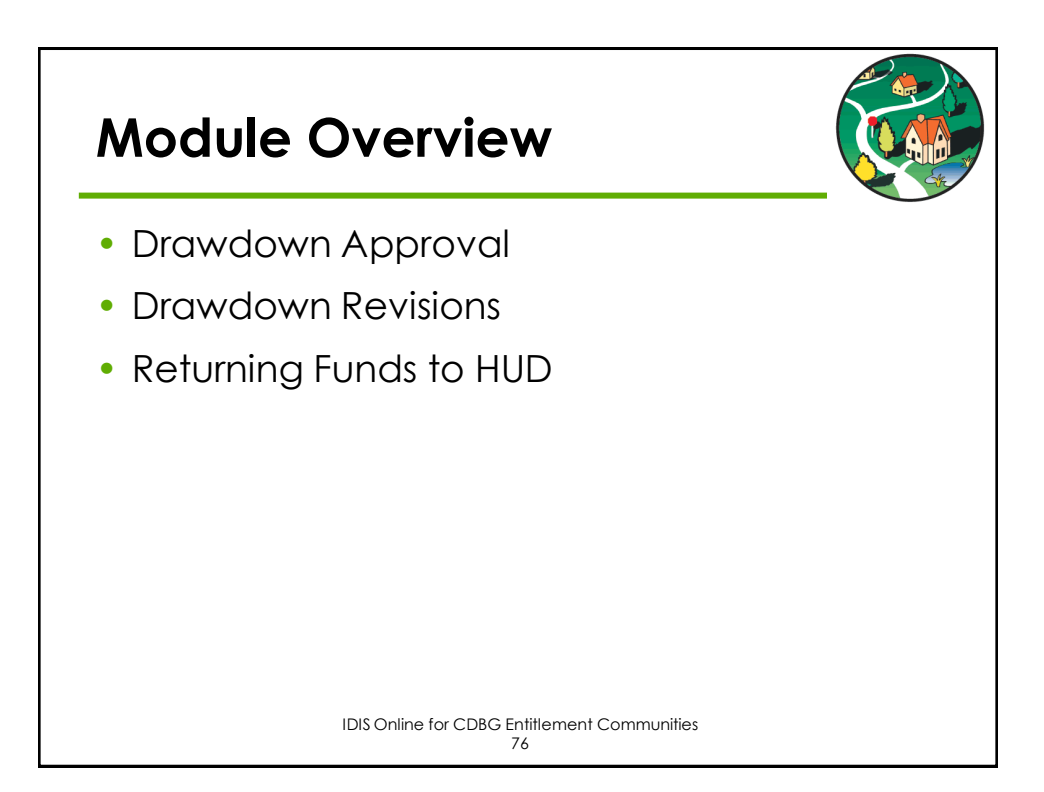

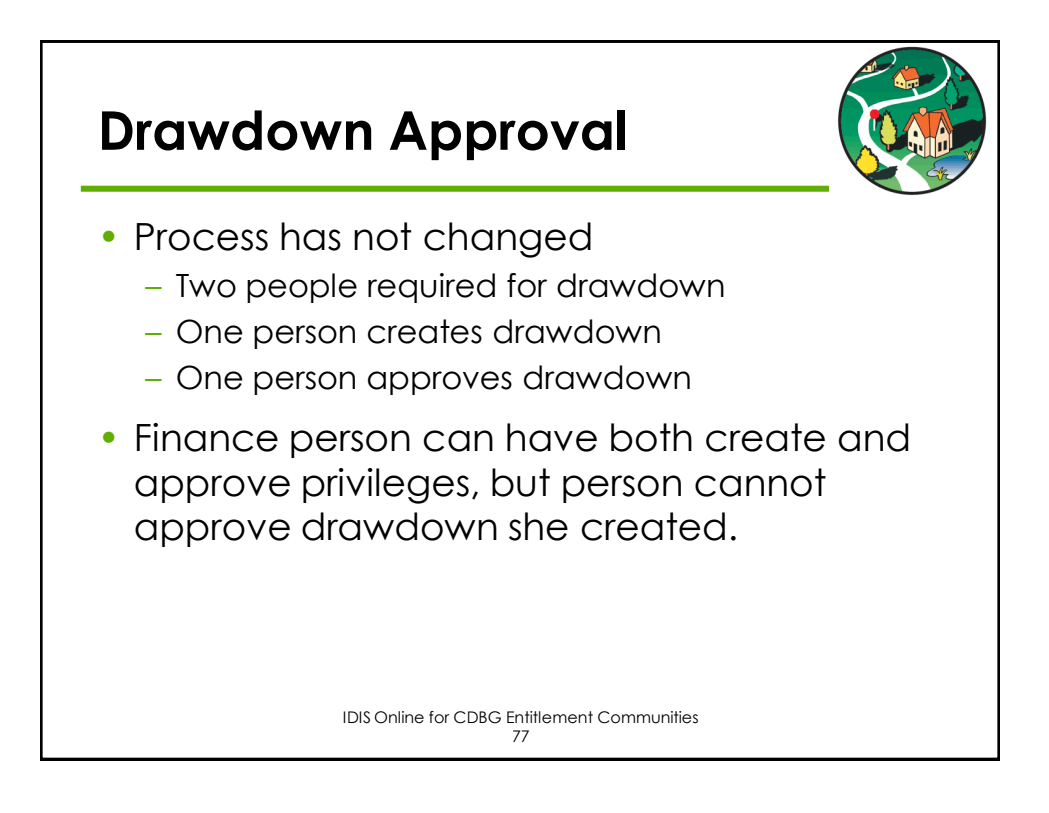

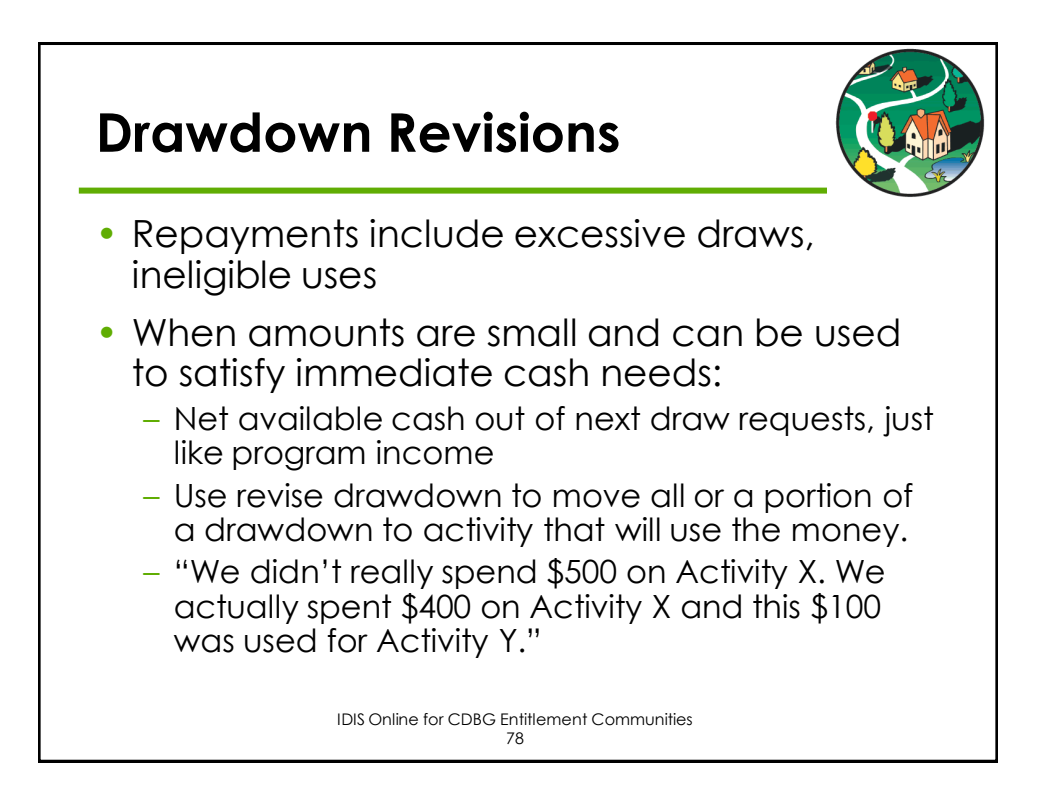

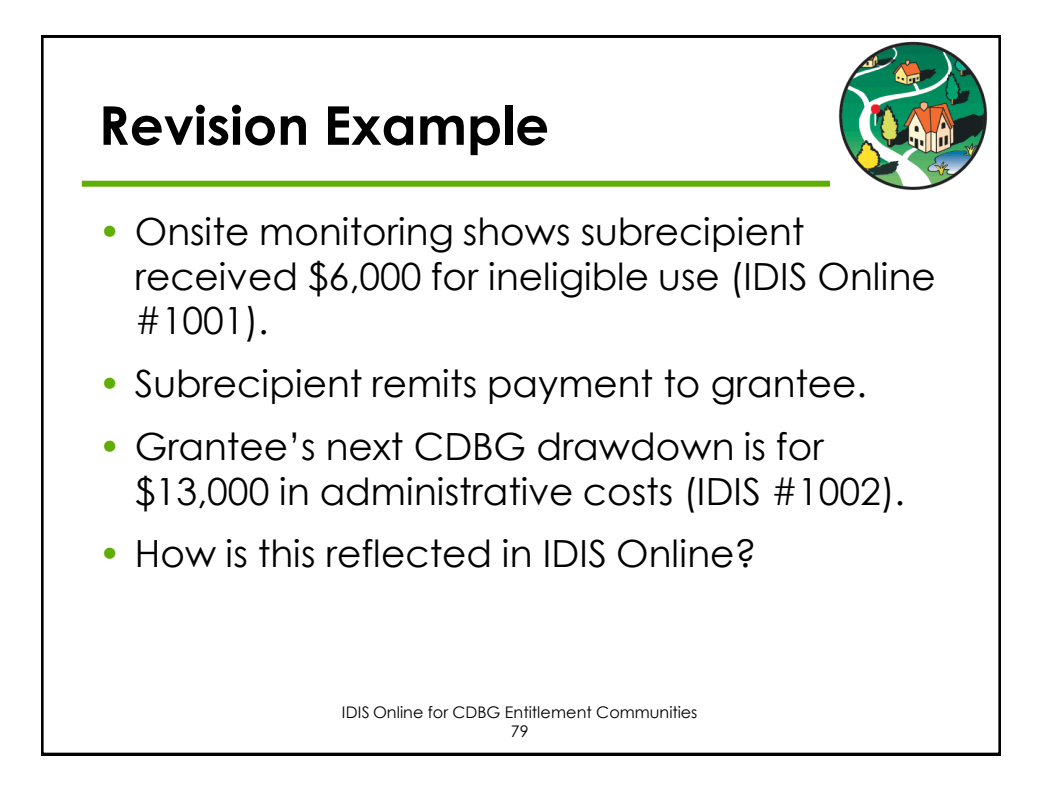

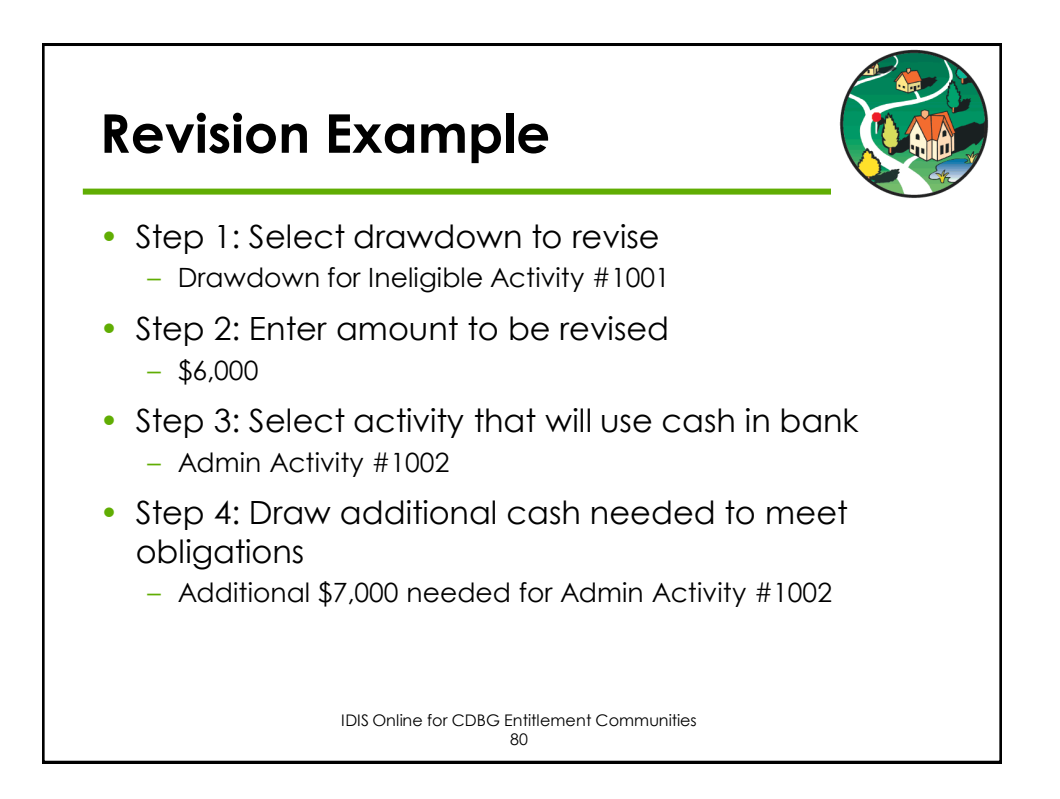

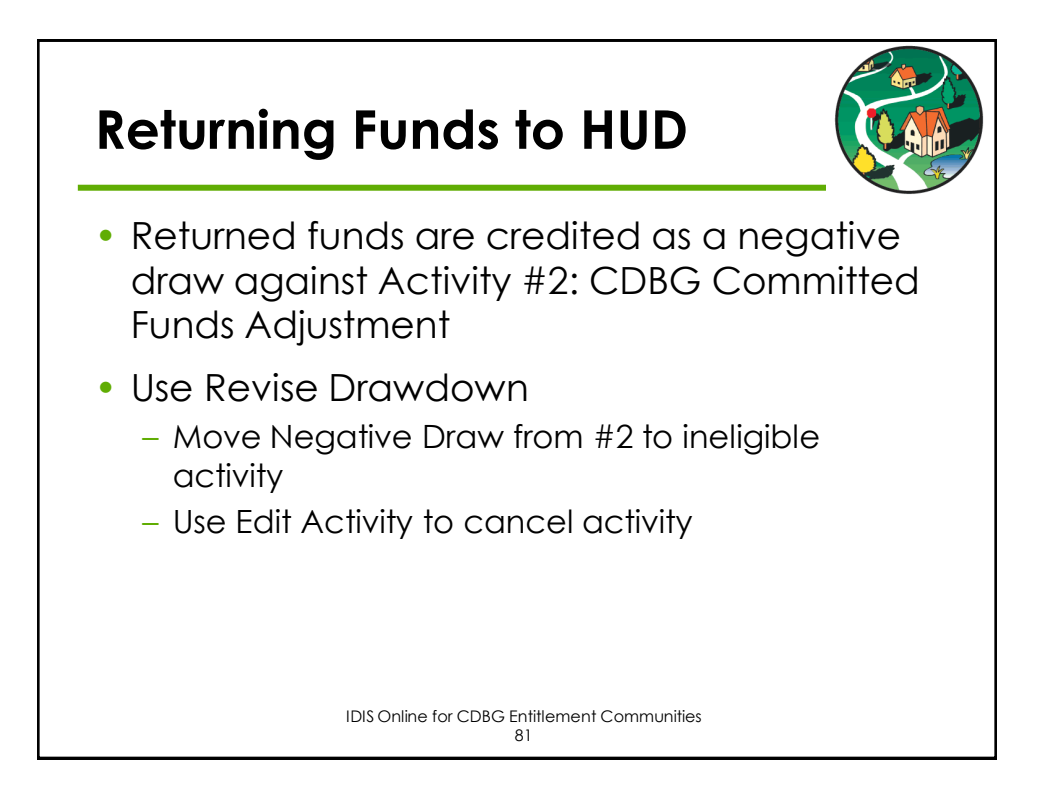

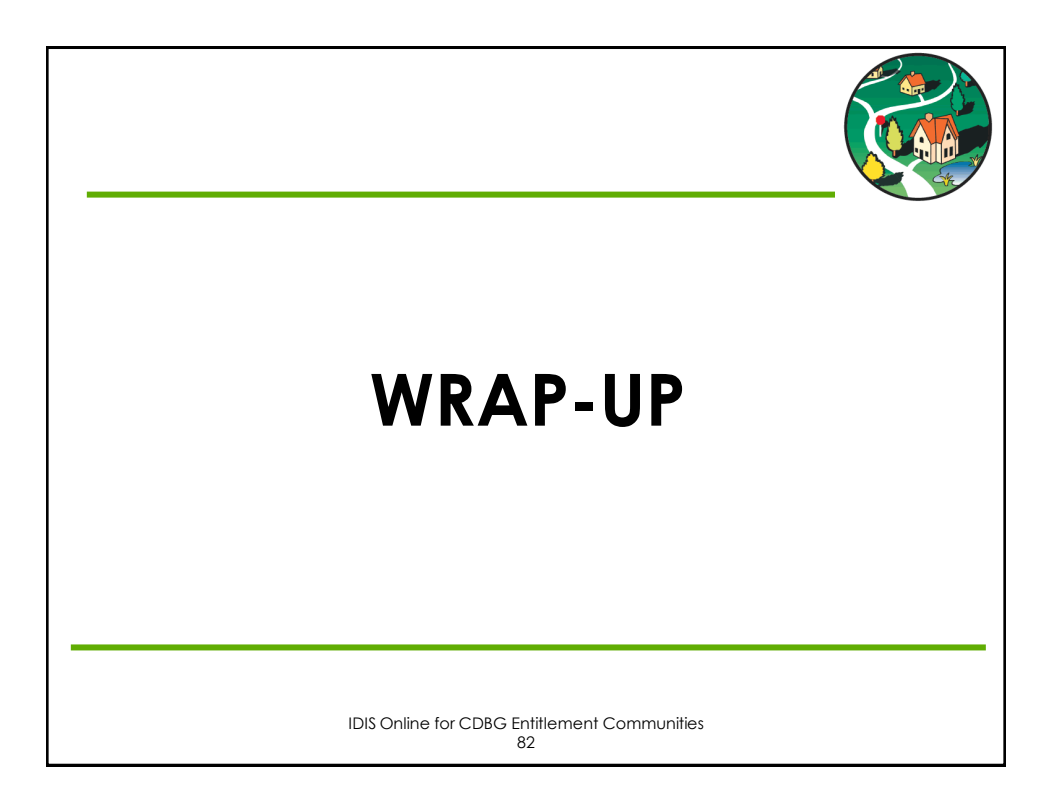

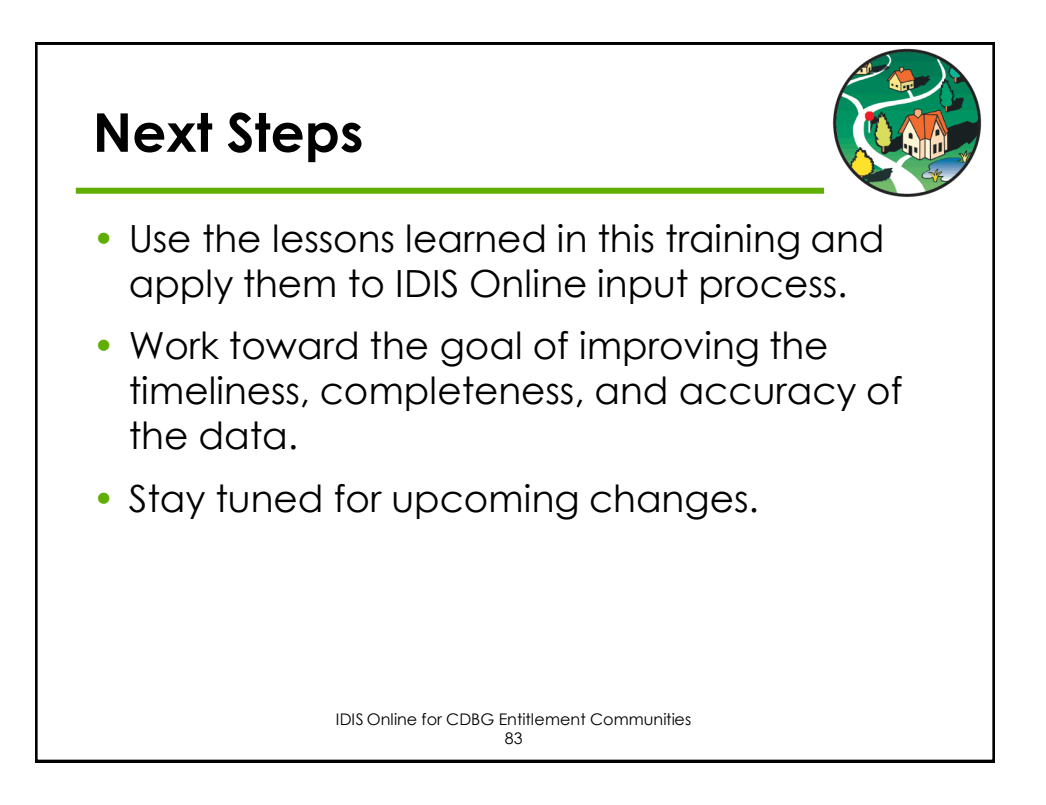

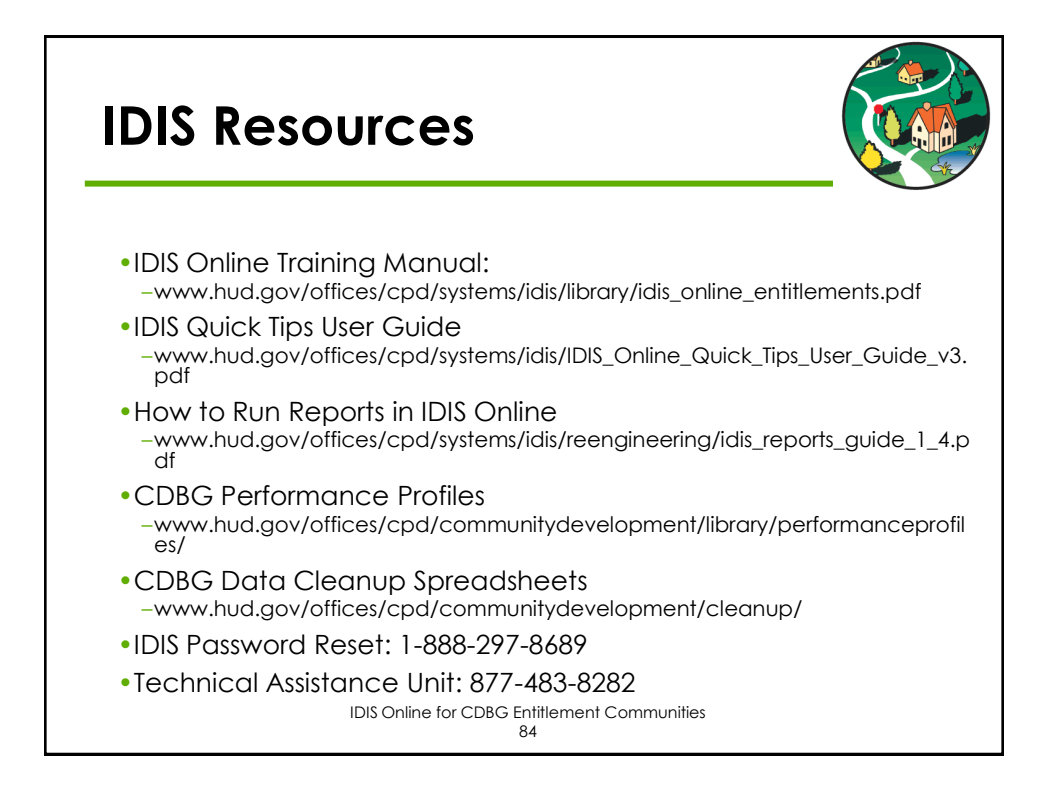

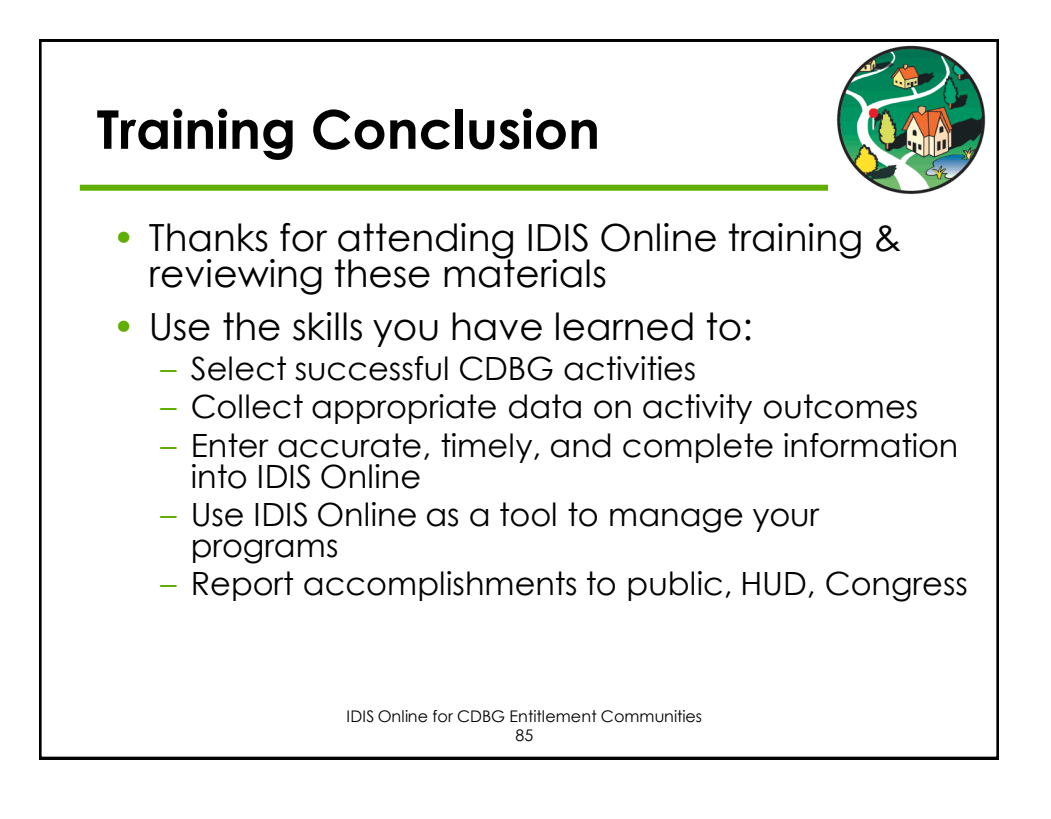